# **Embedded Systems**

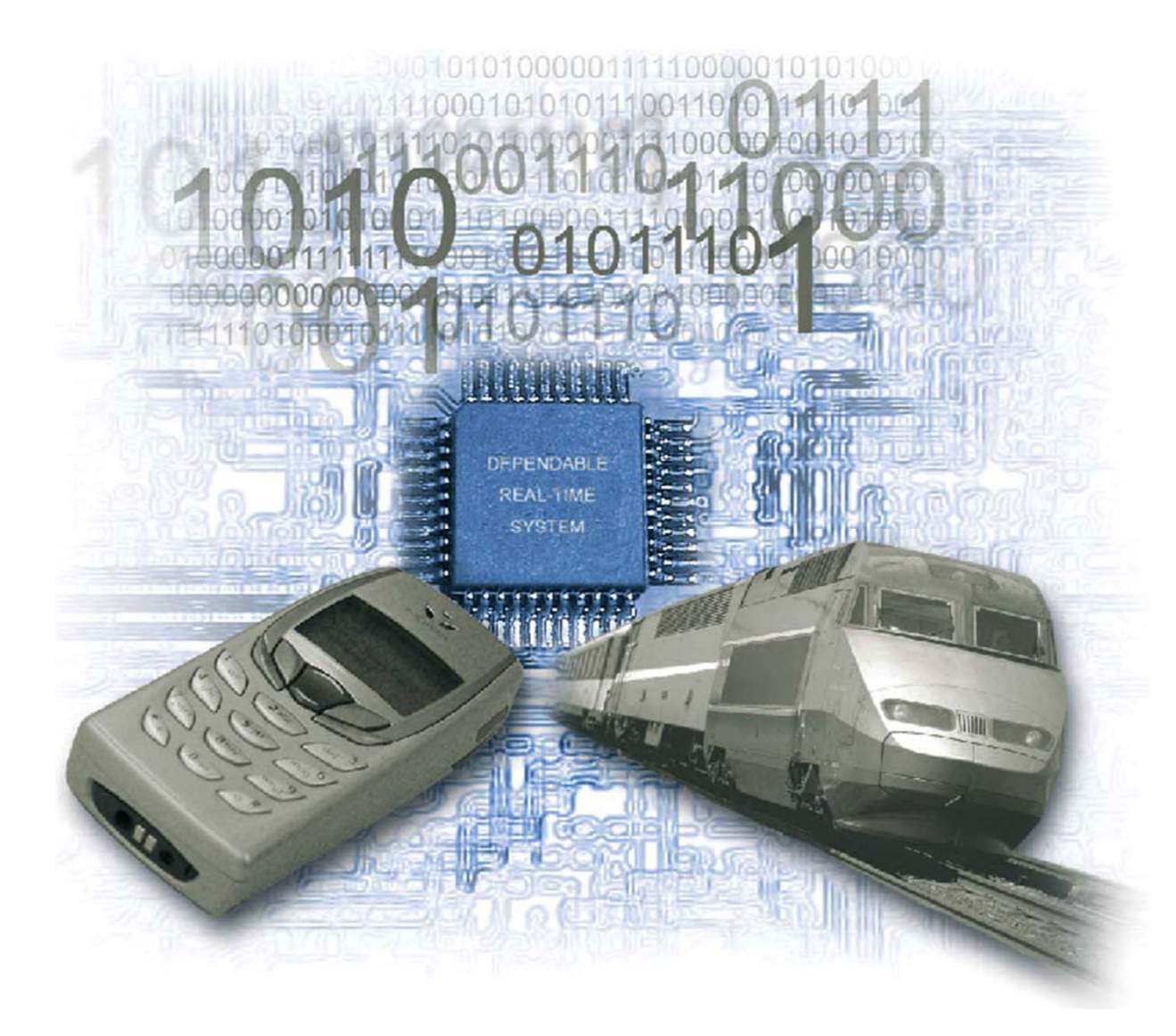

### **REVIEW**

## **ASAP Schedules**

```
ASAP(G<sub>S</sub>(V<sub>S</sub>, E<sub>S</sub>), w) {
   \tau(v_0) = 1;REPEAT {
       Determine v_i whose predec. are planed;
       \tau(v_i) = \max{\{\tau(v_j) + w(v_j) \; \forall (v_j, v_i) \in E_S\}}} UNTIL (v_n is planned);
    RETURN (\tau);
\}
```
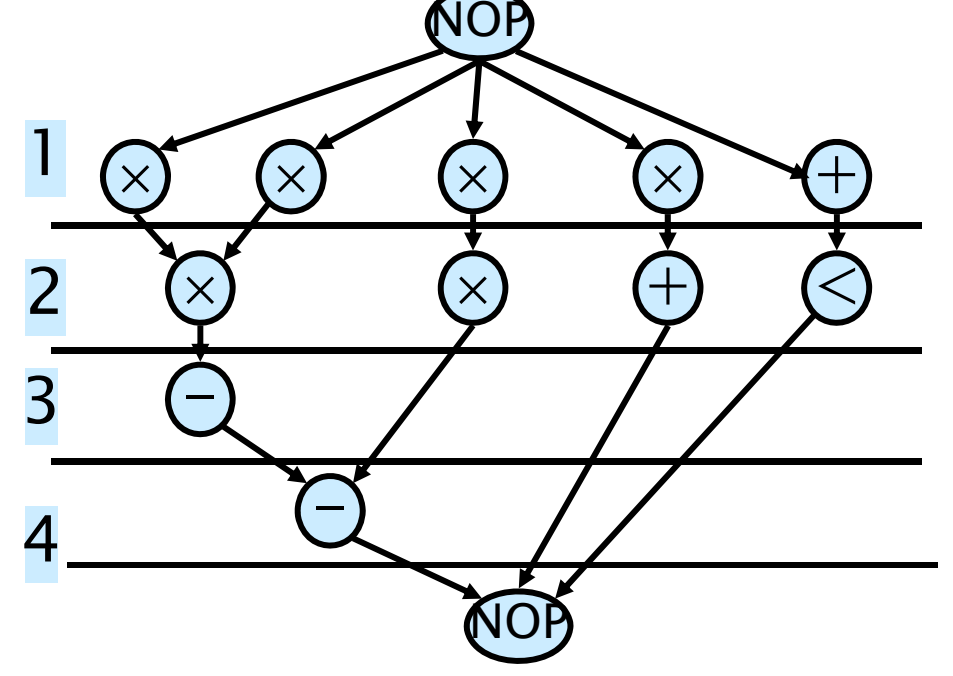

### **REVIEW**

## **ALAP Schedules**

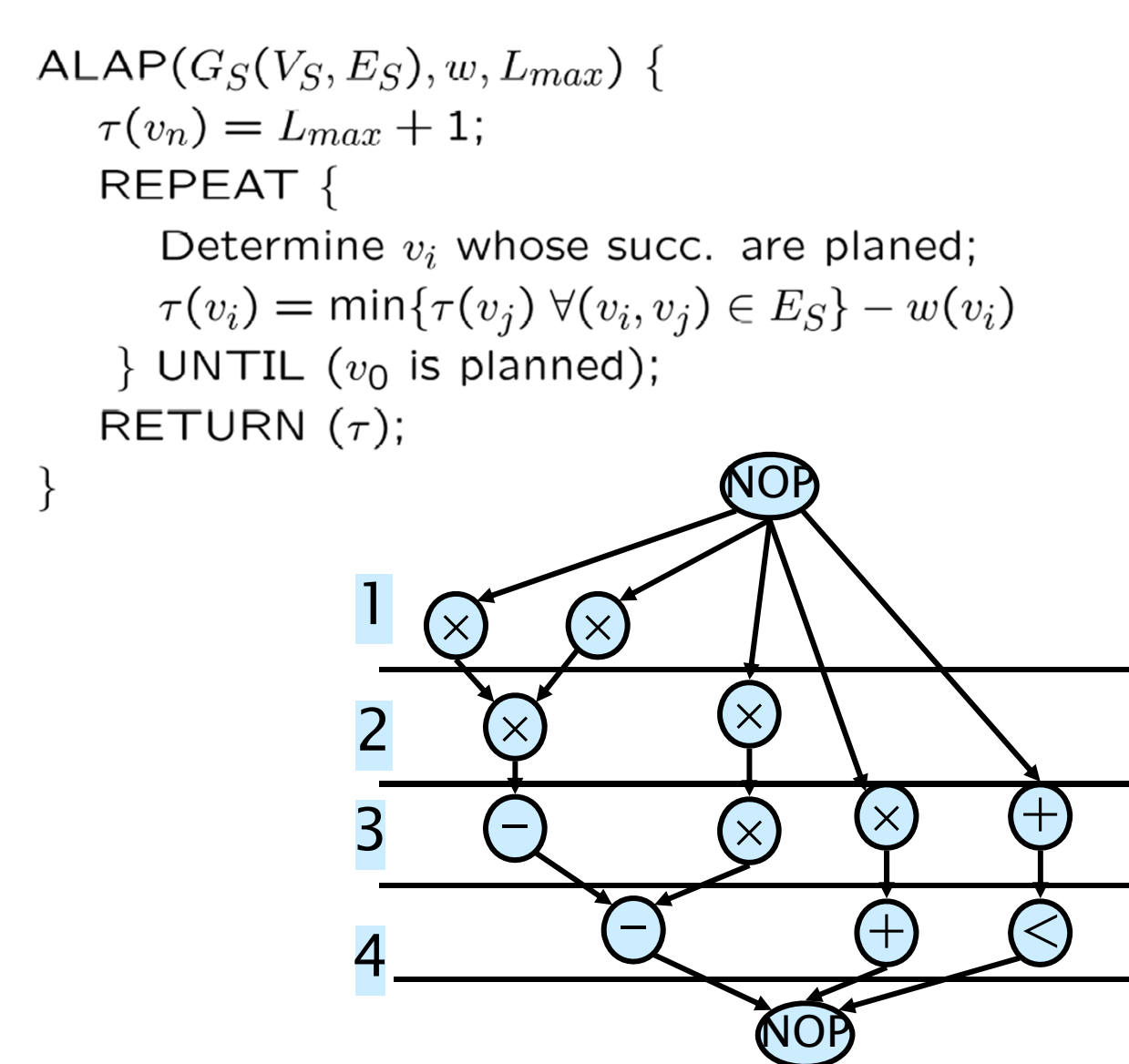

# **(Resource constrained) List Scheduling**

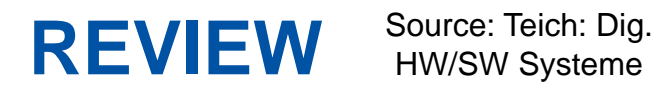

HW/SW Systeme

- **EList scheduling: extension of ALAP/ASAP method**
- Preparation:
	- Greedy strategy (does NOT guarantee optimum solution)
	- Topological sort of task graph *G*=(*V,E*)
	- $\blacksquare$ Computation of priority of each task:

Possible priorities *u*:

- Number of successors
- Longest path
- **Mobility** =  $\tau$  (ALAP schedule)-  $\tau$  (ASAP schedule)
	- –Defined for each operation
	- Zero mobility implies that an operation can be started only at one given time step
	- –Mobility greater than 0 measures span of time interval in
- $_{\rm S}$  which an operation may start  $\rightarrow$  Slack on the start time.

CS - ES

# **Integer linear programming models**

- Ingredients:
	- Cost function L Involving linear expressions of
	- **Constraints** integer variables from a set *<sup>X</sup>*

#### Cost function $C = \sum a_i x_i$  with  $a_i \in R, x_i \in \mathbb{N}$  (1)  $x_i \in X$  $=\sum a_i x_i$  with  $a_i\in R, x_i\in$

$$
\text{Constraints: } \forall j \in J : \sum_{x_i \in X} b_{i,j} \ x_i \ge c_j \ \text{with } b_{i,j}, c_j \in \mathbb{R} \ (2)
$$

**Def**.: The problem of minimizing (1) subject to the constraints (2) is called an **integer linear programming (ILP) problem**.

If all  $x_i$  are constrained to be either 0 or 1, the IP problem said to be a **0/1 integer linear programming problem**.

**REVIEW**

# **(Time constrained) Force-directed scheduling**

- Goal: balanced utilization of resources
- Based on spring model
- Originally proposed for high-level synthesis
- Force
	- Used as a priority function
	- Related to concurrency sort operations for least force
	- Mechanical analogy: Force = constant x displacement
		- Constant = operation-type distribution
		- Displacement = change in probability

\* [Pierre G. Paulin, J.P. Knight, Force-directed scheduling in automatic data path synthesis, *Design Automation Conference* (DAC), 1987, S. 195-202]

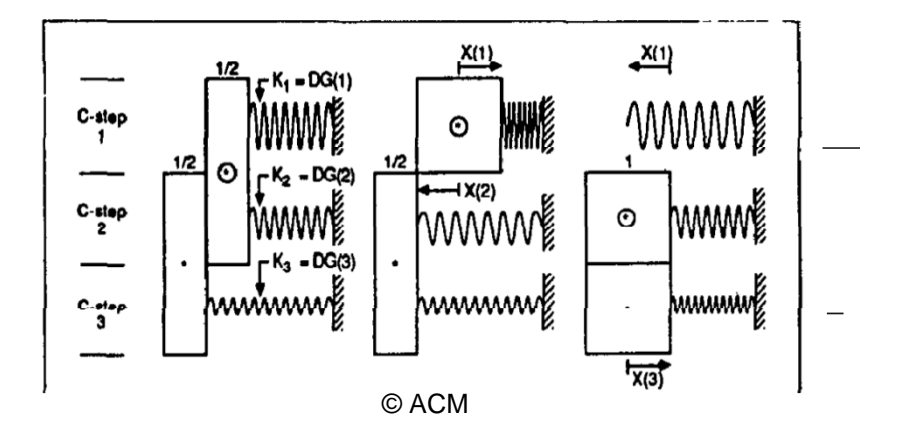

**REVIEW**

#### **1.Compute time frames** *R***(***j***) 2. Compute "probability"**  $P(j,i)$  **of assignment**  $j \rightarrow i$ **REVIEW**

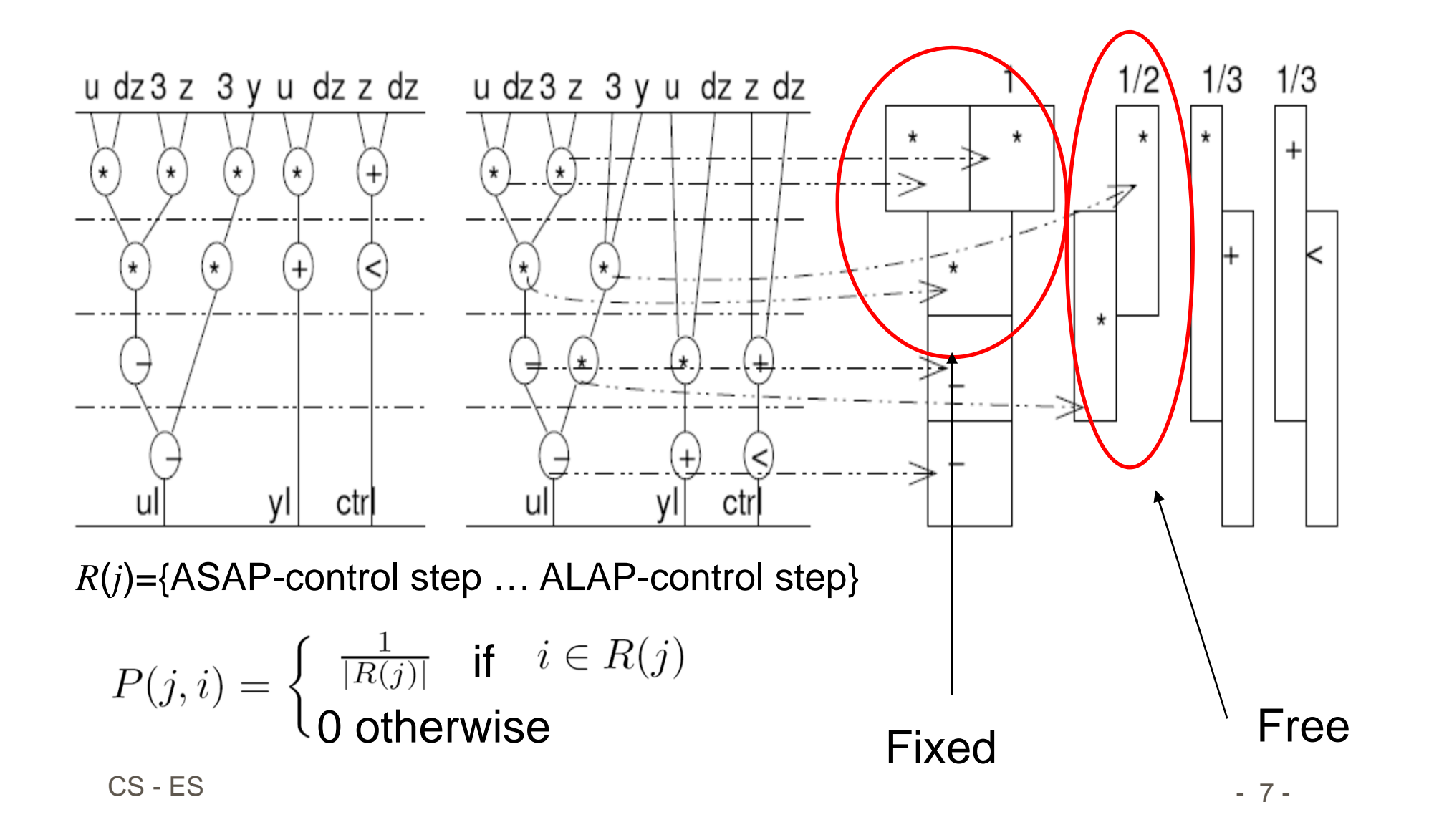

- **Example 25 Architecture Synthesis**
- HW/SW Codesign
	- **Power Aware Computing**
	- 3.2.2011 Lecture by Bernd Finkbeiner, Head of Reactive Systems Group at Saarland University(http://react.cs.uni-sb.de/

# **Codesign Definition and Key Concepts**

- Codesign
	- The meeting of system-level objectives by exploiting the trade-offs between hardware and software in a system through their concurrent design
- Key concepts
	- Concurrent: hardware and software developed at the same time on parallel paths
	- $\blacksquare$ Integrated: interaction between hardware and software development to produce design meeting performance criteria and functional specs

#### **Low Power HW/SW Co-Design of Smart Cards: Approach** infineon

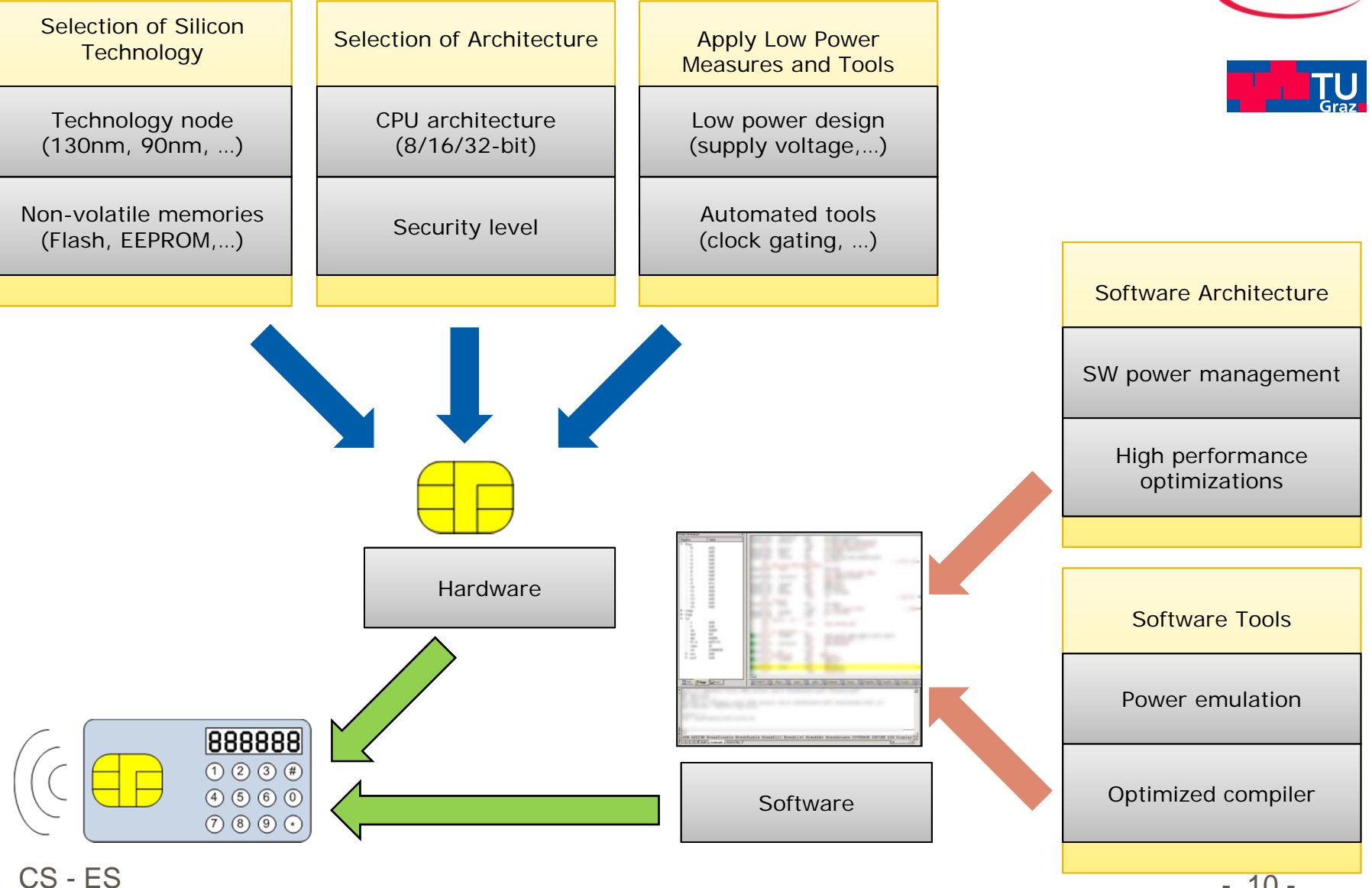

# **Typical Codesign Process**

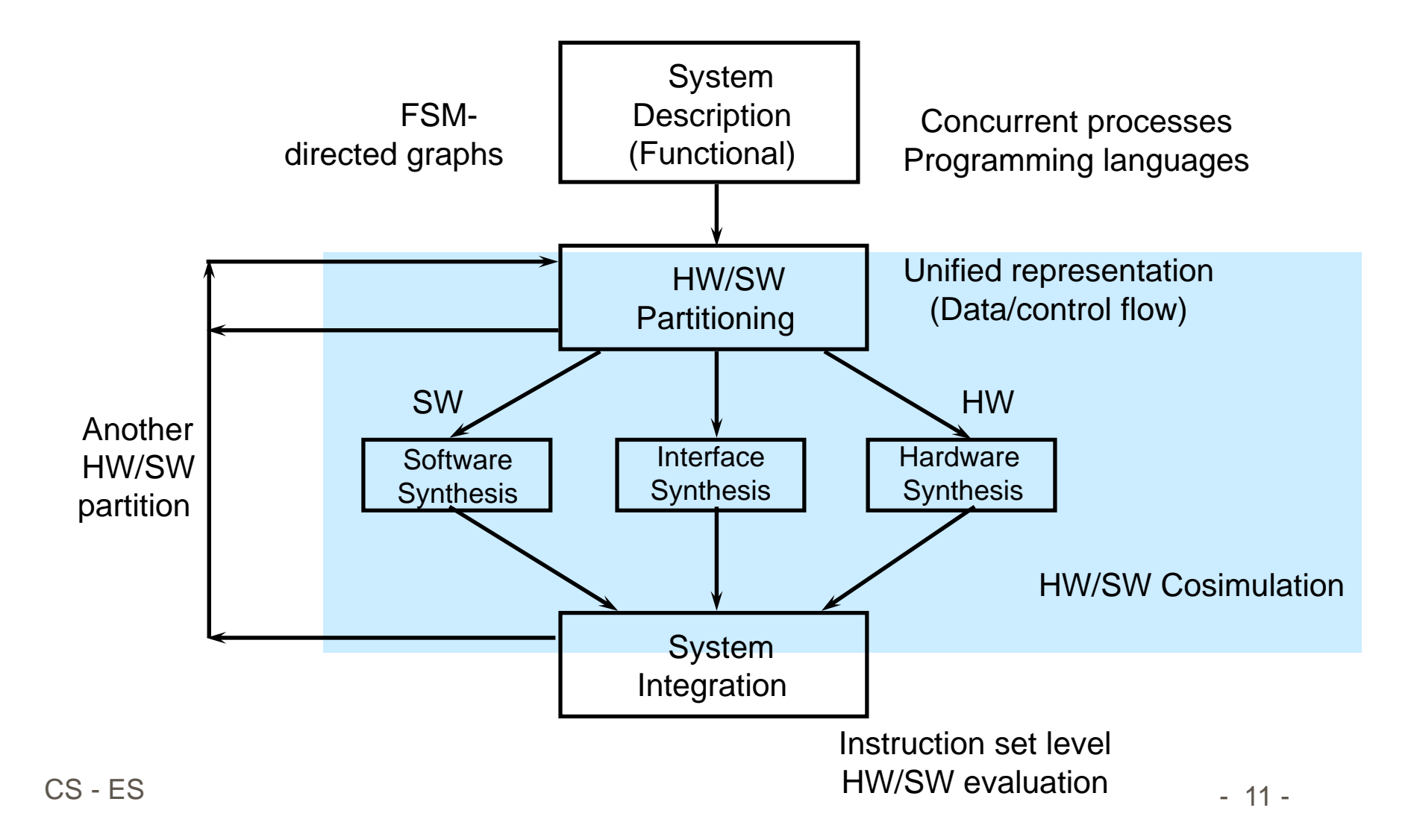

# **Co-design Flow in more detail**

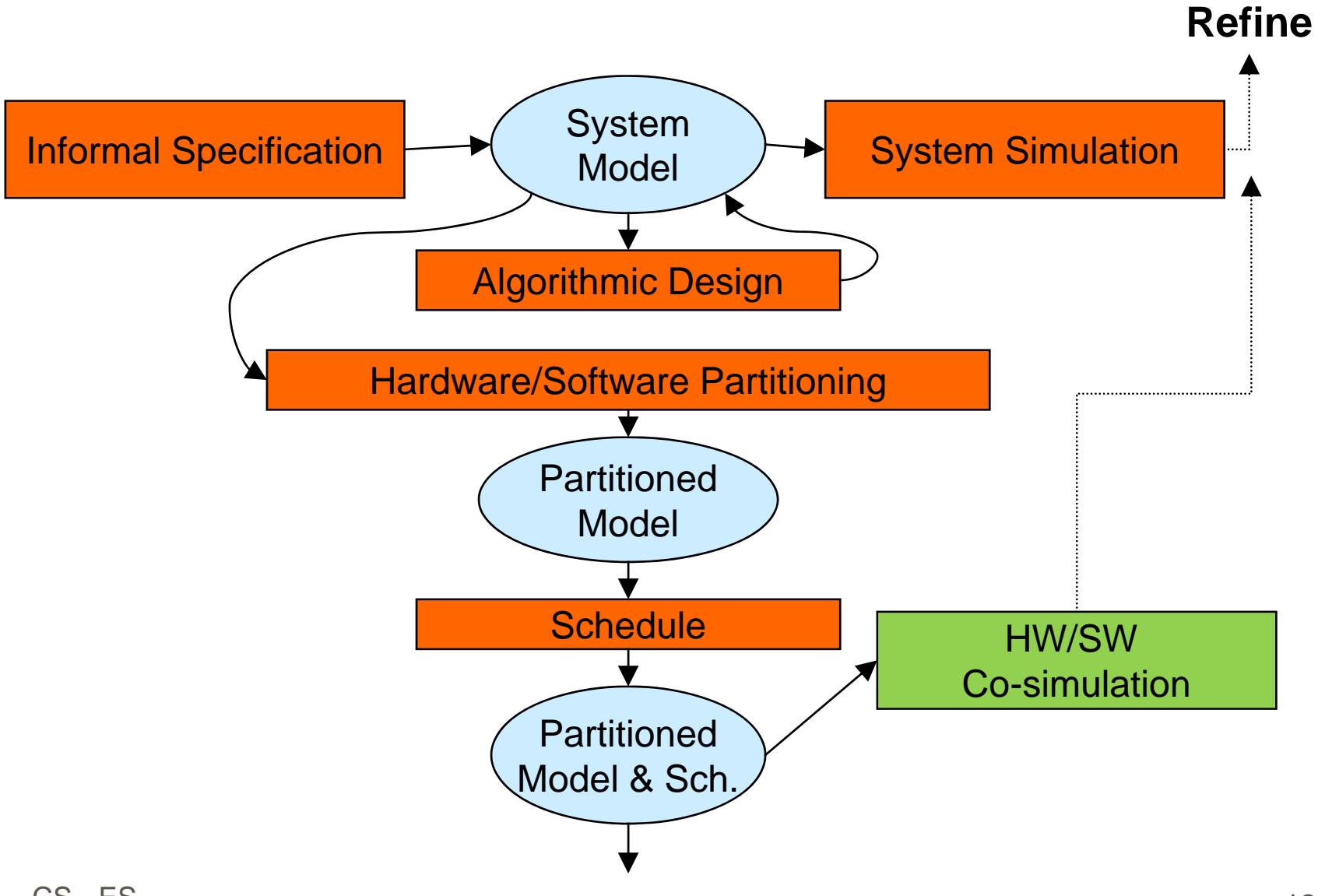

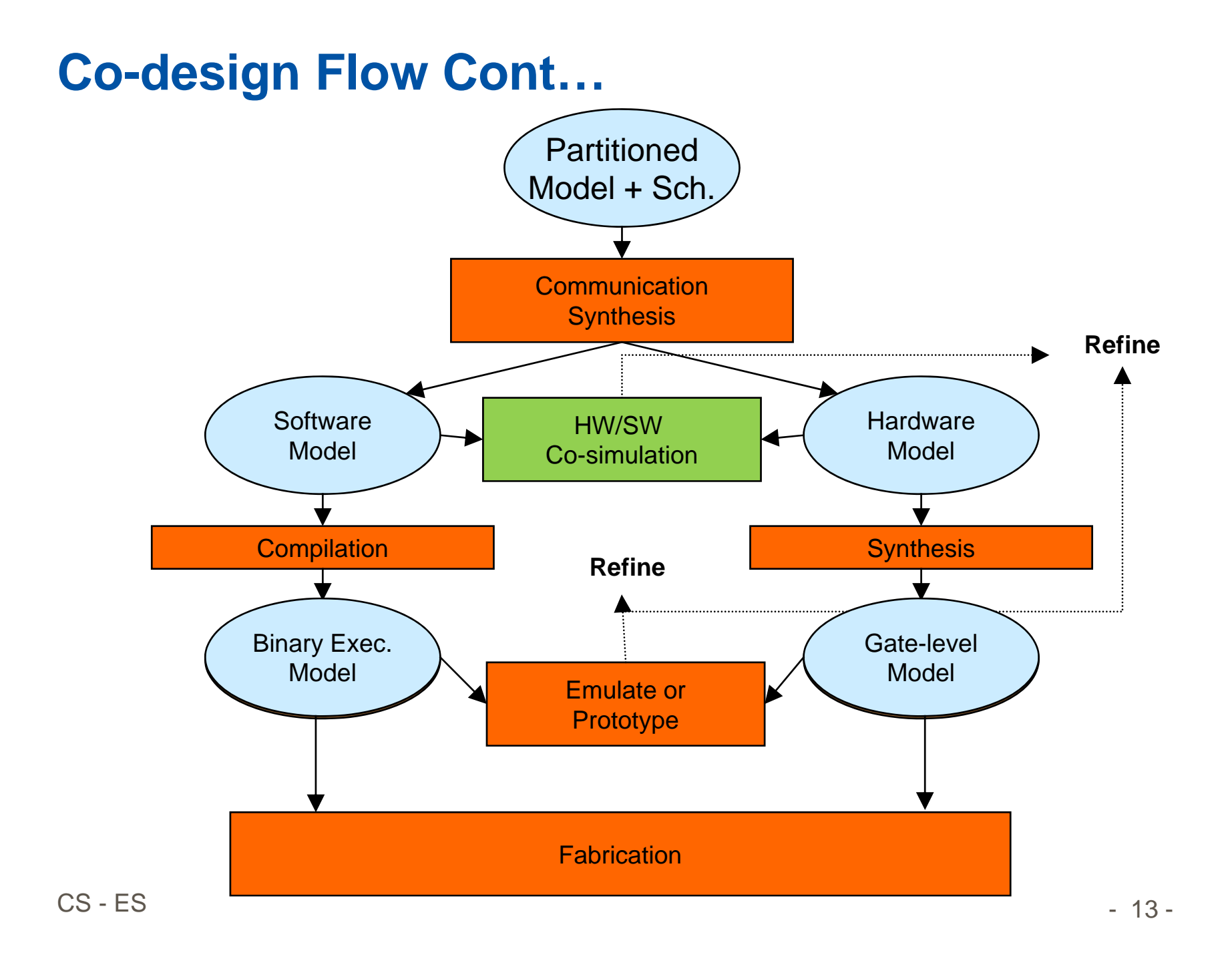

# **Categories of Codesign Problems**

- **Codesign of embedded systems** 
	- Usually consist of sensors, controller, and actuators
	- Are reactive systems
	- Usually have real-time constraints
	- Usually have dependability constraints
- **Codesign of ISAs** 
	- $\blacksquare$ Application-specific instruction set processors (ASIPs)
	- $\blacksquare$ Compiler and hardware optimization and trade-offs
- **Codesign of Reconfigurable Systems** 
	- Systems that can be personalized after manufacture for a specific application

# **Main Tasks of the Codesign Problem**

- **Specification of the system**
- **Hardware/Software Partitioning** 
	- Architectural assumptions type of processor, interface style between hardware and software, etc.
	- $\blacksquare$  Partitioning objectives - maximize speedup, latency requirements, minimize size, cost, etc.
	- **Partitioning strategies high level partitioning by hand,** automated partitioning using various techniques, etc.

### **Scheduling**

- **-** Operation scheduling in hardware
- $\blacksquare$ Instruction scheduling in compilers
- $\blacksquare$ Process scheduling in operating systems
- **Modeling/Simulation of the hardware/software system** during the design process

# **Issues in Partitioning**

- **Specification abstraction level**
- **Granularity**
- **System-component allocation**
- Metrics and estimations
- **Partitioning algorithms**
- **Objective and closeness functions**
- **Partitioning algorithms**
- **Flow of control and designer interaction**

# **Hardware Software Partitioning**

- $\blacksquare$  Decompose (i.e., partition) the function F of the system into N subfunctions  $\mathit{F}_{1}, \mathit{F}_{2}, \mathit{F}_{3} \hspace{1mm}$ ...  $\mathit{F}_{N}$
- $\blacksquare$  Decompose the constraints and design objectives of the system into sub-constraints and design subobjectives
- $\bullet$ Cluster  $F_1$ ,  $F_2$ ,  $F_3$  ...  $F_N$  into M partitions to run on M processors elements (mapping)
- • Given:
	- $\mathbf{F} = \{ F_1, F_2, F_3 \dots F_N \};$  $P = \{ P_1, P_2, P_3 ... P_M \}$
- $\bullet$  Find a lowest cost partition (cluster), as computed by an objective function
- $\bullet$ Exhaustive approach O(M<sup>N</sup>)

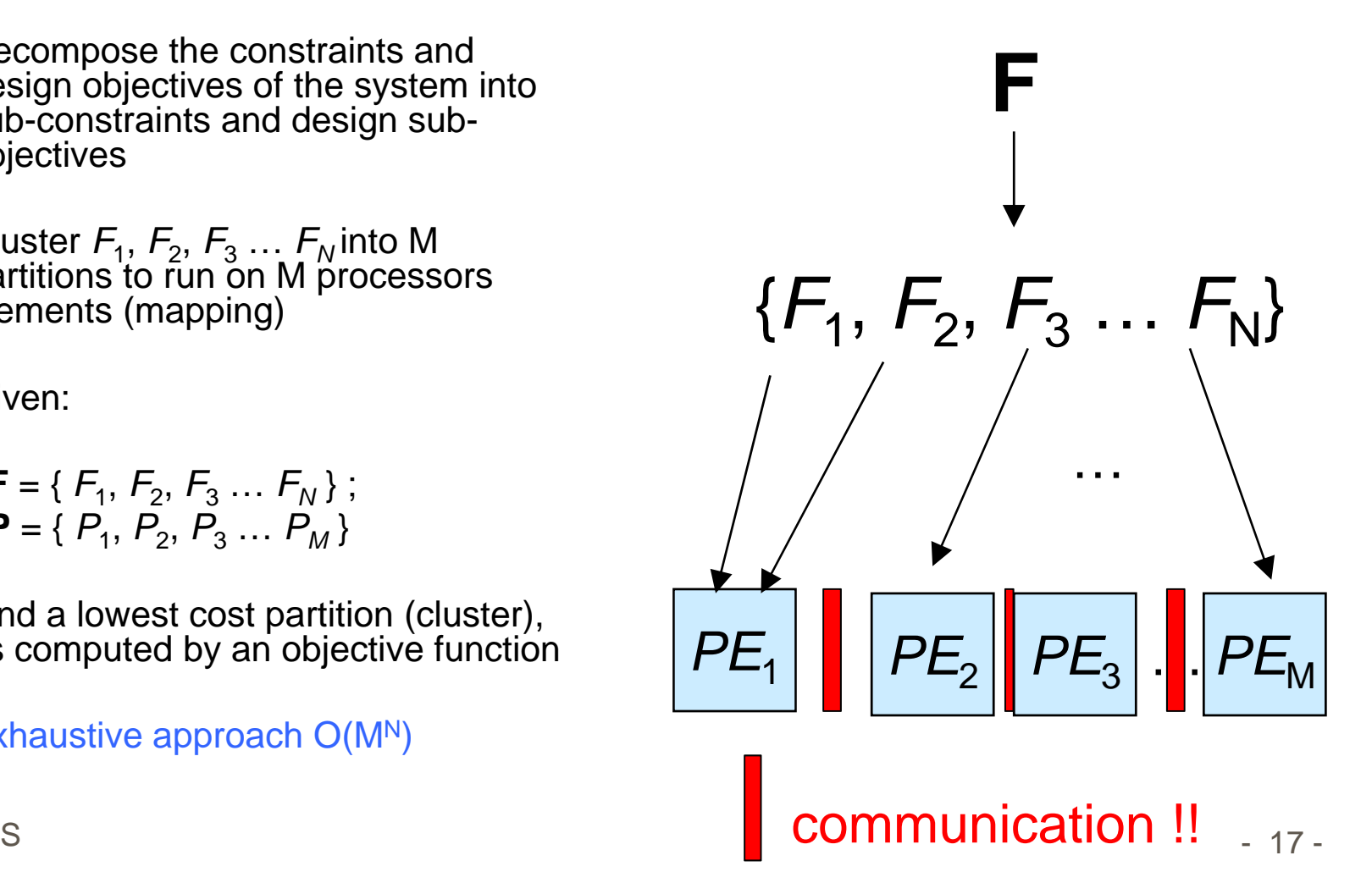

# **Computation of Metrics**

- Two approaches to computing metrics
	- **Creating a detailed implementation** 
		- **Produces accurate metric values**
		- **Impractical as it requires too much time**
	- **Creating a rough implementation** 
		- **Includes the major register transfer** components of a design
		- **Skips details such as precise routing or** optimized logic, which require much design time
		- **Determining metric values from a rough** implementation is called estimation

# **Estimation**

- $\blacksquare$  Cost depends on components selected to implement the application!
	- Software Processors: PowerPC, ARM, Pentium, ...
	- $\blacksquare$ Hardware: FPGAs, ASIC blocks, …
	- $\blacksquare$ Communication Infrastructure: buses, networks-on-chip, p2p links, …
- **Profiling tools are used prior to partitioning to determine cost** and also to determine critical parts of application
	- $\blacksquare$ obtain performance (or power, area, ...) metrics of the system
	- $\blacksquare$  helps the designer optimize the design and decide whether to implement certain functions in hardware or software

# **Poweremulation**

### **POWERHOUSE vision**

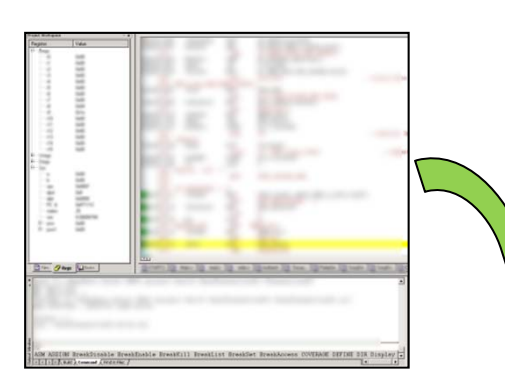

- • Implementation of power model on emulation platform: *Power emulation* **(PE)**
- $\bullet$  Generate power estimates as a by-product of functional emulation during system run-time
- •Visualize and evaluate data within a software IDE
- $\bullet$  Improve power-awareness based on power feedback

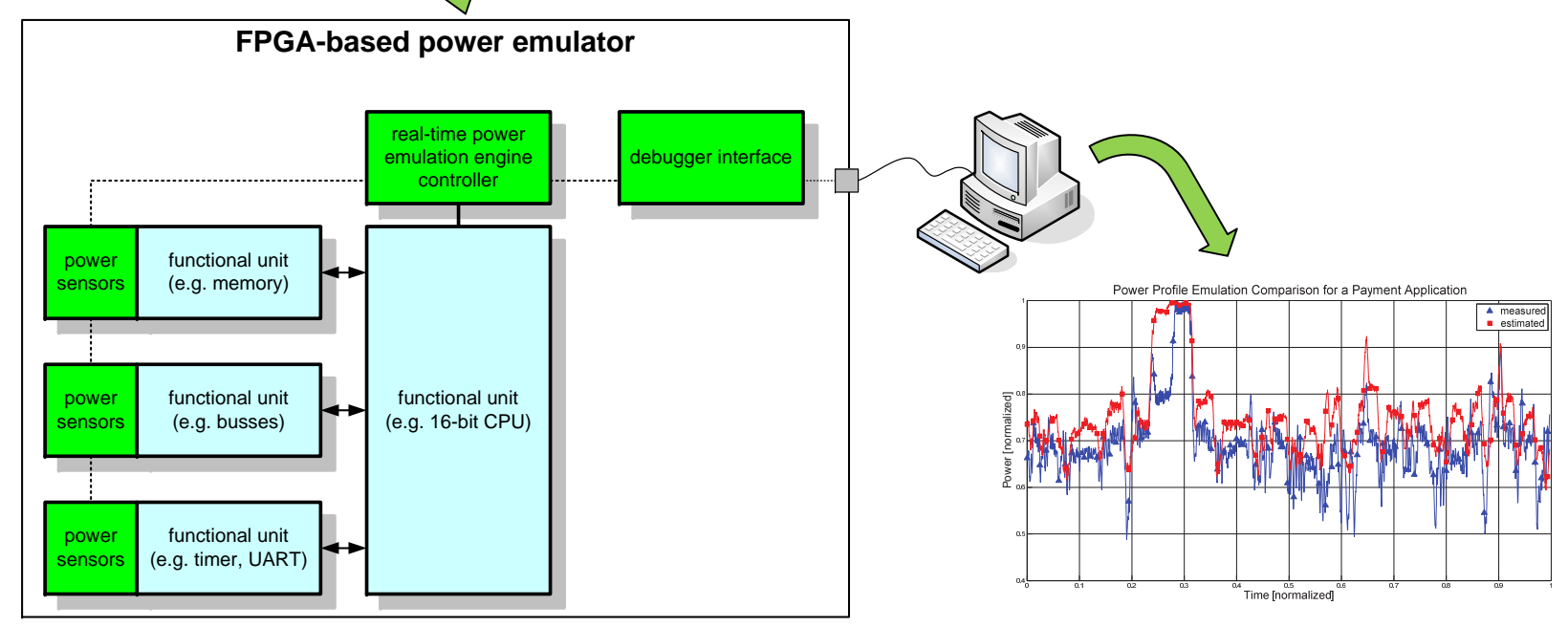

# **Objective and Closeness Functions**

- $\blacksquare$  Multiple metrics, such as cost, power, and performance are weighed against one another
	- **An expression combining multiple metric values** into a single value that defines the quality of a partition is called an Objective Function
	- **The value returned by such a function is called** cost
	- **Because many metrics may be of varying** importance, a weighted sum objective function is used (and constr.)

$$
e.g Cost = c1 * F(area, area_{constr})
$$

+ c2 \* F(delay, delay\_constr)

+ c3 \* F(power, power\_constr)

# **Partitioning Algorithm Classes**

- **Constructive algorithms** 
	- ٠ Group objects into a complete partition
	- Use closeness metrics to group objects, hoping for a good partition
- **EXTENDING** Iterative algorithms
	- ٠ Modify a complete partition in the hope that such modifications will improve the partition
	- **Use an objective function to evaluate each partition**
	- Yield more accurate evaluations than closeness functions used by constructive algorithms
- **If** In practice, a combination of constructive and iterative algorithms is often employed

# **Partitioning Methods**

#### ■ Exact methods

- **Integer Linear Programming (ILP)**
- $\blacksquare$ …
- Heuristic methods
	- **Constructive methods** 
		- Random mapping
		- Hierarchical clustering
	- **Iterative methods** 
		- Kernighan-Lin Algorithm
		- Simulated Annealing
		- …

Example from Christian Plessl, Universität Paderborn

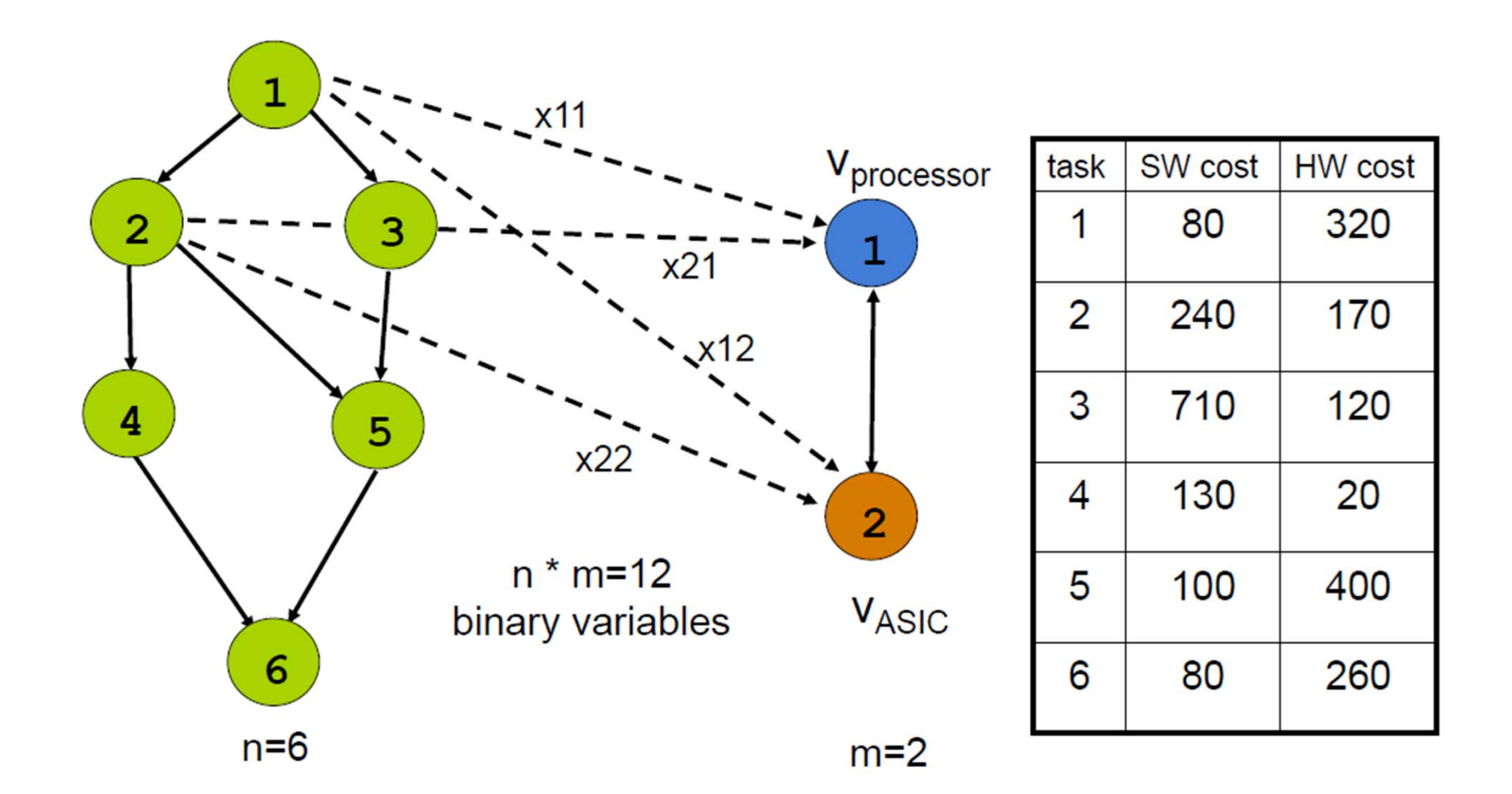

#### cost table (all bindings possible)

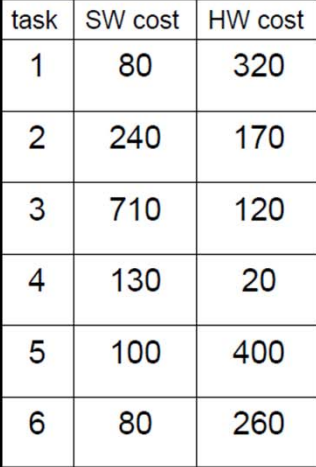

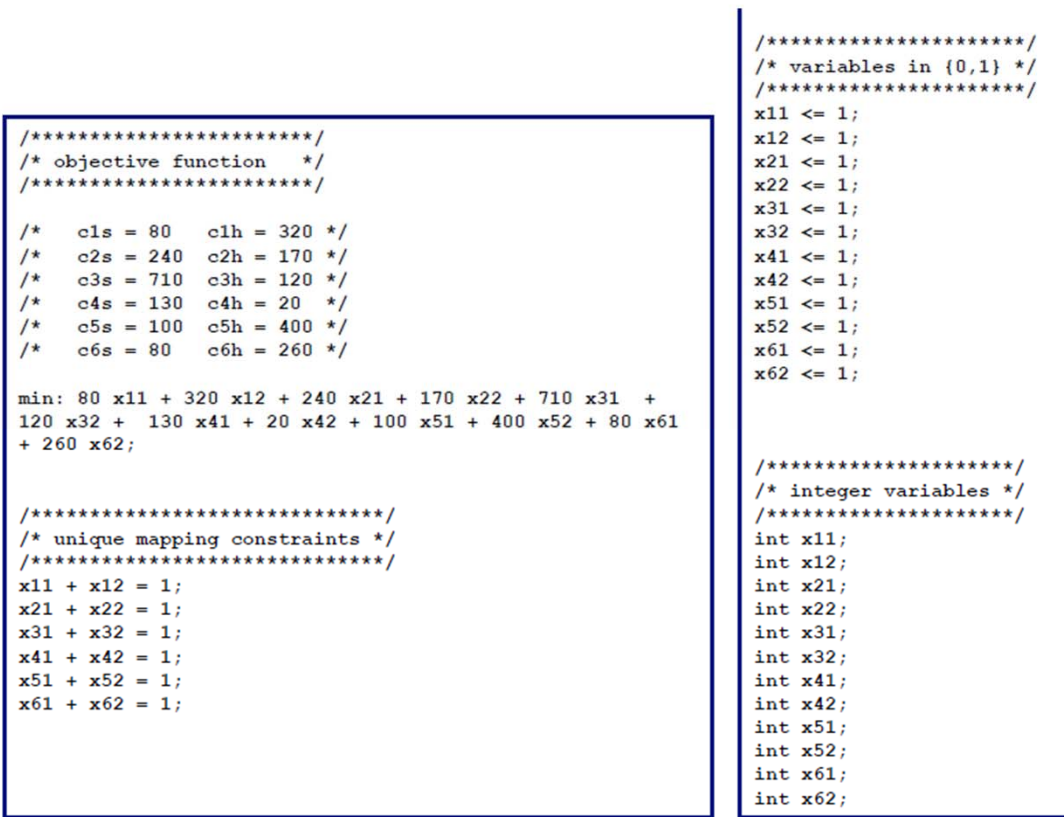

allocation & binding 1  $V<sub>processor</sub>$  $\overline{2}$ 3 4 5  $\overline{2}$  $n * m=12$ VASIC binary variables  $6\overline{6}$  $n=6$  $m=2$ 

cost table

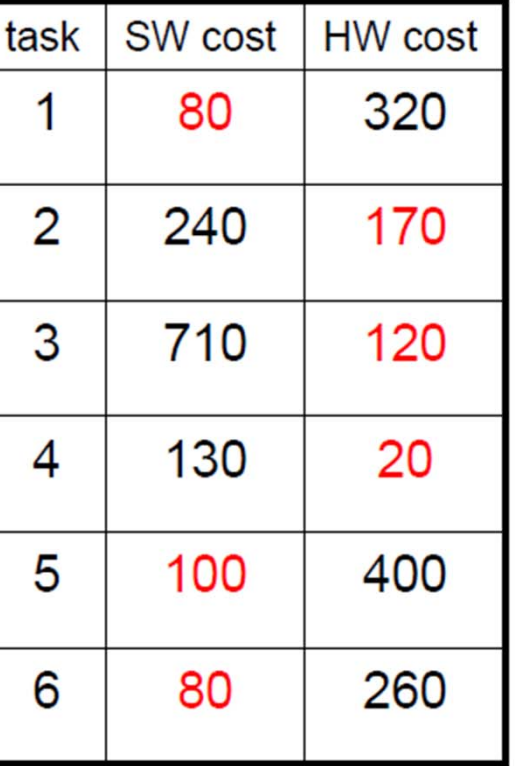

total cost =  $570$ 

CS - ES $-$  -definition of  $-$  -definition of  $-$ 

- Constraint on the hardware cost
	- cost of all tasks mapped to hardware must not exceed 300

$$
\sum_{i=1}^{6} c_{i,2} \cdot x_{i,2} \le 300
$$

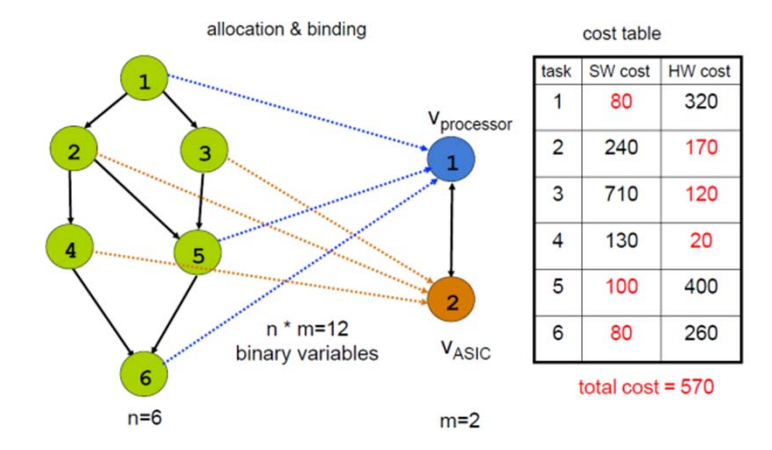

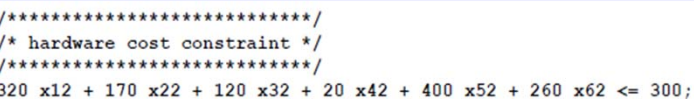

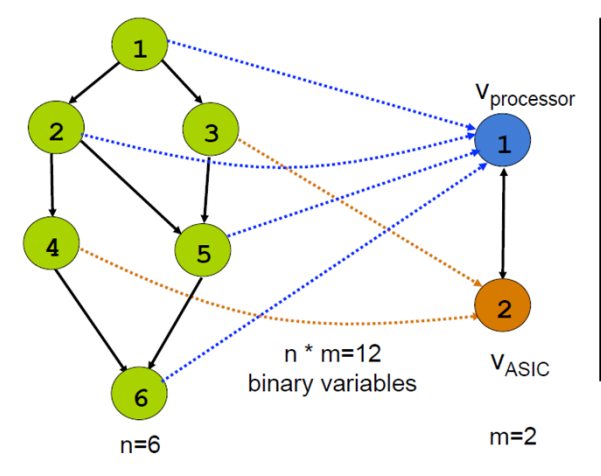

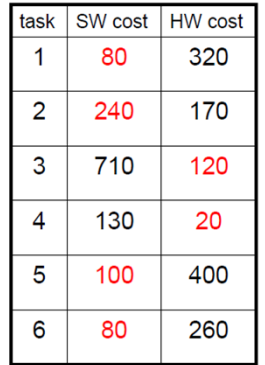

constraint:  $HW \cos t \leq 300$ 

total cost =  $640$ 

27 -

# **Partitioning Methods**

- Exact methods
	- **Enumeration**
	- **Integer Linear Programming (ILP)**
- **E** Heuristic methods
	- **Constructive methods** 
		- Random mapping
		- Hierarchical clustering
	- **Iterative methods** 
		- Kernighan-Lin Algorithm
		- Simulated Annealing
		- …

# **Constructive Methods**

#### $\blacksquare$ **Random mapping**

- **Each object randomly assigned to some block**
- $\blacksquare$ Used to find starting partition for iterative methods

#### $\blacksquare$ **Hierarchical clustering**

- $\blacksquare$  Assumes closeness function: determines how desirable it is to group two objects
- $\blacksquare$ Start with singleton blocks
- $\blacksquare$  Repeat until termination criterion (e.g., desired number of blocks reached)
	- Compute closeness of blocks (average closeness of object pairs)
	- Find pair of closest blocks
	- Merge blocks
- $\blacksquare$ Difficulty: find proper closeness function

### **Example: Hierarchical Clustering**

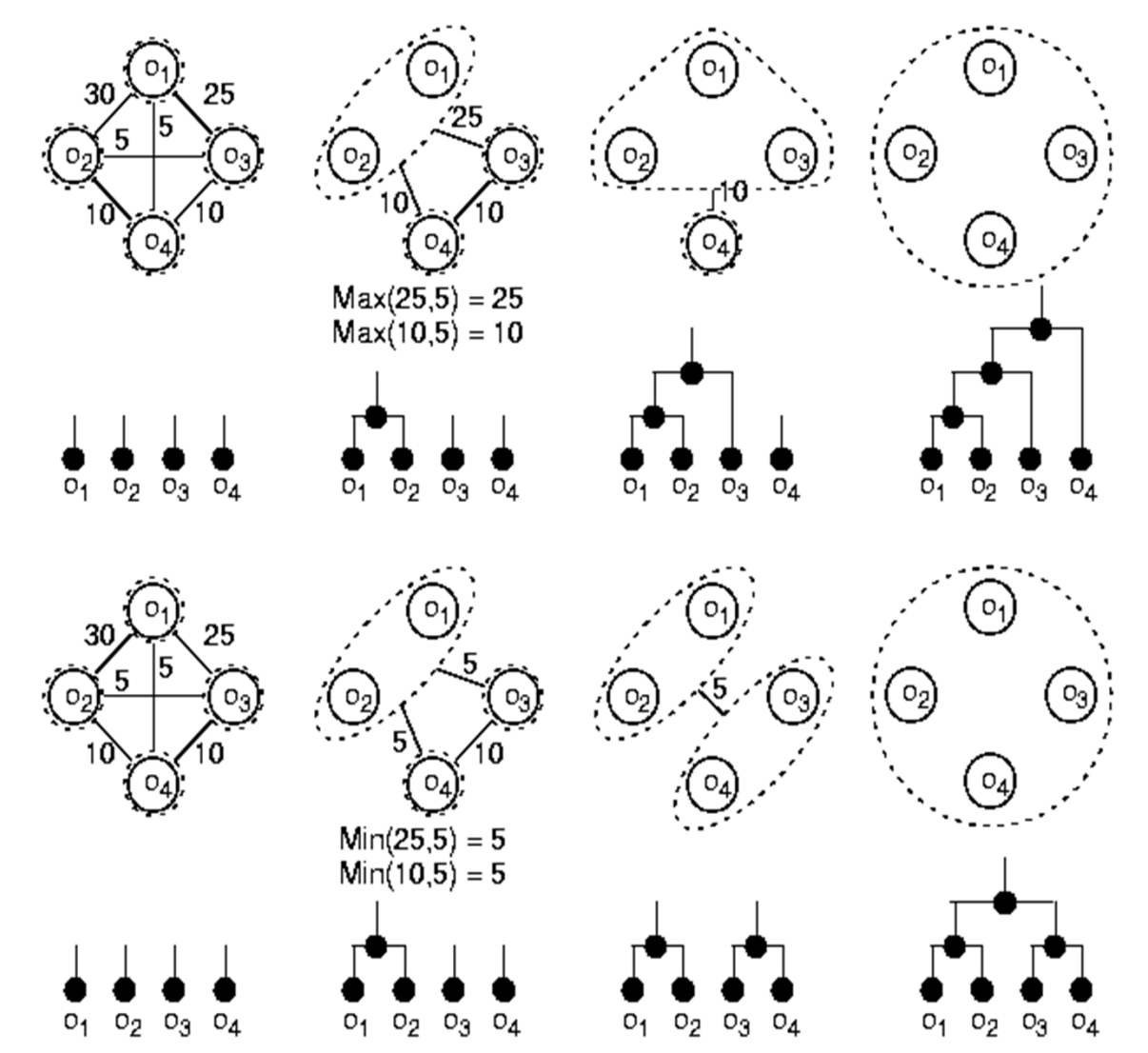

# **Case Study: YSC (IBM)**

- **Yorktown Silicon Compiler:**  functional partitioning of hardware
- **Input:** functional description on the level of arithmetic and logical expressions
- **Target:** partitioning to several chips
- **Abstraction level:** functional units of datapaths (ALUs, registers)
- **Method: hierarchical clustering**

$$
closeness(p_i, p_j) = \left(\frac{sharedwires(p_i, p_j)}{maxwires}\right)^{c_1} \cdot \left(\frac{maxsize}{min\{size(p_i),size(p_j)\}}\right)^{c_2} \cdot \left(\frac{maxsize(p_j)}{size(p_j) + size(p_j)}\right)
$$

## **Closeness function**

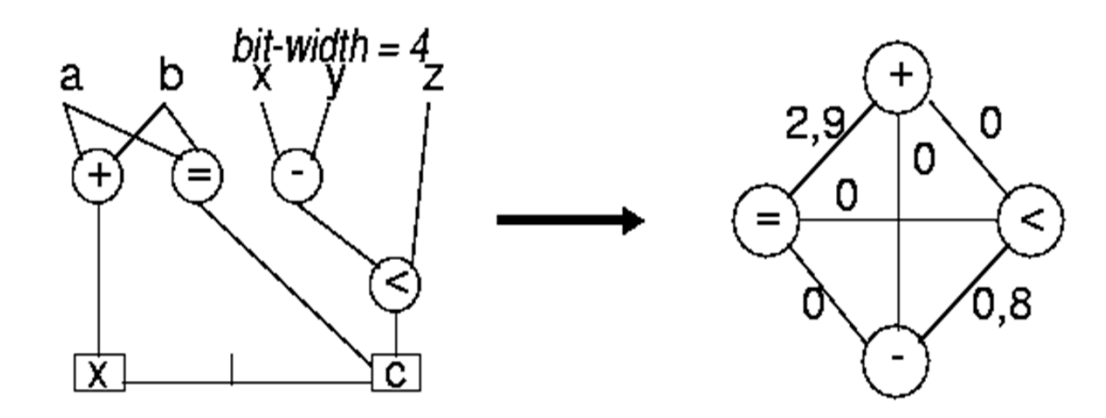

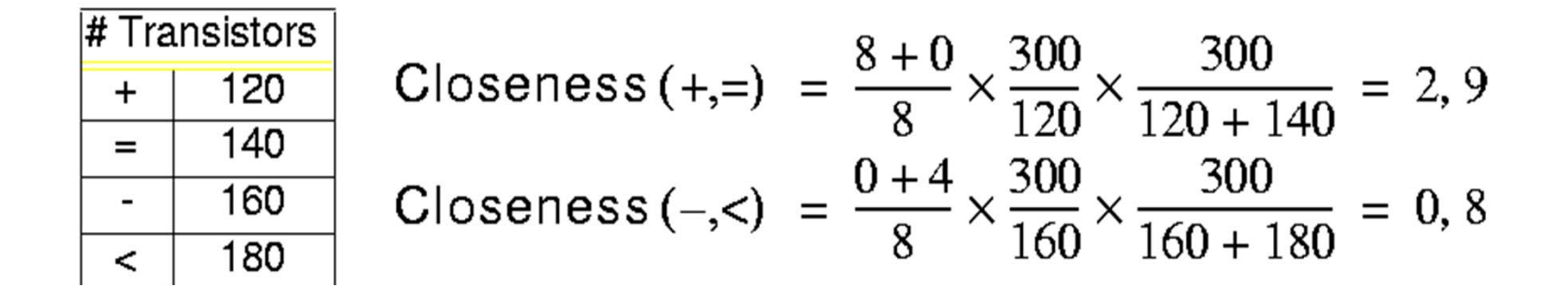

$$
closeness(p_i, p_j) = \left(\frac{sharedwires(p_i, p_j)}{maxwires}\right)^{c_1} \cdot \left(\frac{maxsize}{min\{size(p_i), size(p_j)\}}\right)^{c_2} \cdot \left(\frac{maxsize(p_j)}{size(p_j) + size(p_j)}\right)
$$

# **Partitioning Methods**

- Exact methods
	- **Enumeration**
	- **Integer Linear Programming (ILP)**
- Heuristic methods
	- **Constructive methods** 
		- Random mapping
		- Hierarchical clustering
	- **Iterative methods** 
		- Greedy
		- Kernighan-Lin Algorithm
		- Simulated Annealing
		- $\bullet$ …

# **Iterative Partitioning Algorithms**

- **Two broad categories:** 
	- Greedy algorithms
		- Only accept moves that decrease cost
		- Can get trapped in local minima
	- Hill-climbing algorithms
		- Allow moves in directions increasing cost (retracing)
			- –Through use of stochastic functions
		- Can escape local minima
		- E.g., simulated annealing

# **Iterative Partitioning Algorithms**

- ٠ The computation time in an iterative algorithm is spent evaluating large numbers of partitions
- $\blacksquare$  Iterative algorithms differ from one another primarily in the ways in which they modify the partition and in which they accept or reject bad modifications
- The goal is to find global minimum while performing as little computation as possible

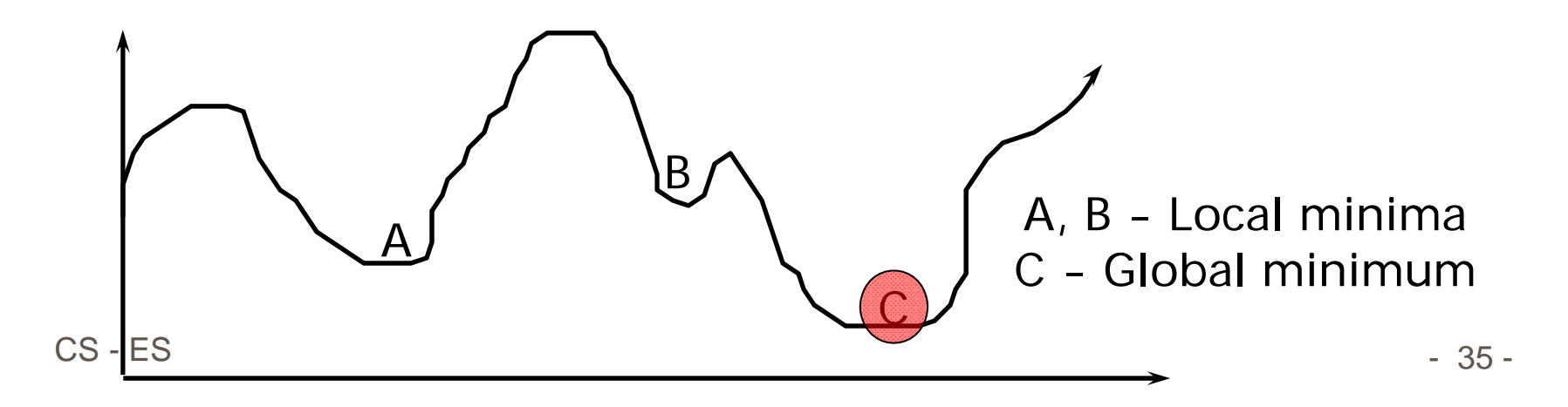

# **HW/SW Partitioning**

- Special case: Bi-partitioning *P*={p<sub>SW</sub>, p<sub>HW</sub>}
- Software-oriented approach:  $P = \{O, \emptyset\}$ 
	- $\blacksquare$ In software, all functions can be realized
	- Performance might be too low  $\Rightarrow$  migrate objects to HW
- Hardware-oriented approach:  $P=\{\emptyset, O\}$ 
	- **In hardware, performance is OK**
	- Cost might be too high  $\Rightarrow$  migrate objects to SW
# **Greedy Hw/Sw Partitioning**

Migration of objects to the other block (HW/SW) until no more improvement

**repeat begin**  $P' = P$ ; **for** i=1 **to** n **begin if**  $(cost(move(P,o<sub>i</sub>) < cost(P))$ **then**  $P' := move(P, o_i);$ **end; end;**

**until** (P==P')

# **Kernighan-Lin (Min-Cut)**

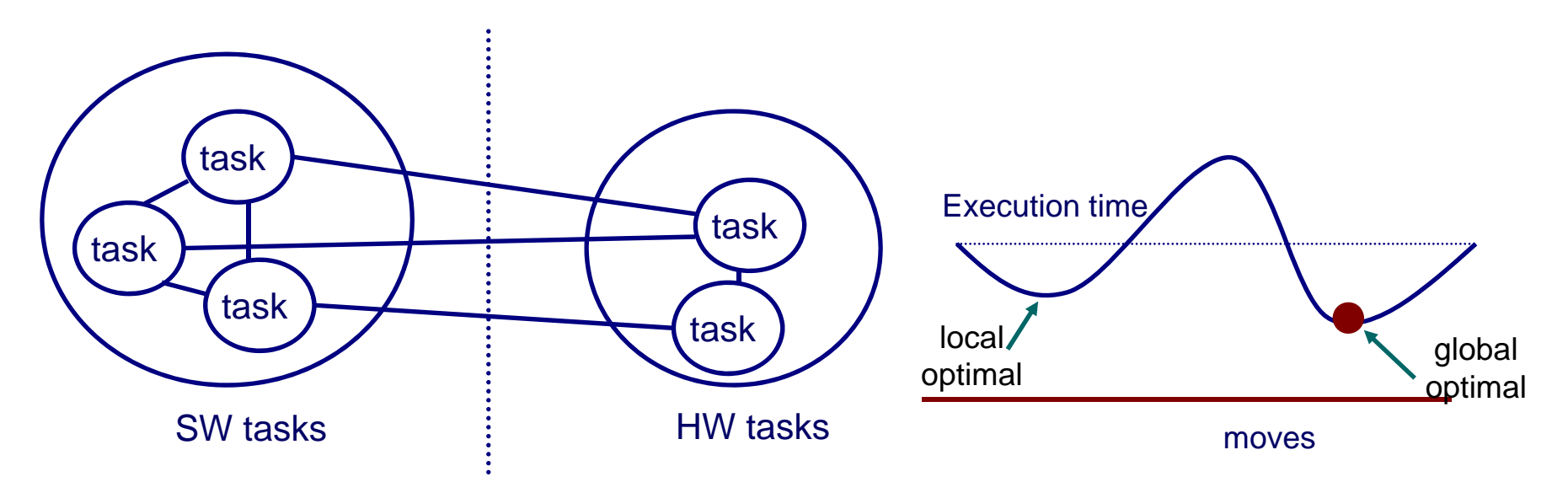

#### **Kernighan/Lin – Fidducia/Mattheyses algorithm**

- Start with all task vertices free to swap/move (*unlocked*)
- Label each possible swap/move with immediate change in execution time that it causes (*gain*)
- Iteratively select and execute a swap/move with highest gain (**whether positive or negative**); *lock* the moving vertex (i.e., cannot move again during the pass),
- Best solution seen during the pass is adopted as starting solution for next pass

CS - ES $-$  -definition of  $-$  -definition of  $-$ 

### **Example**

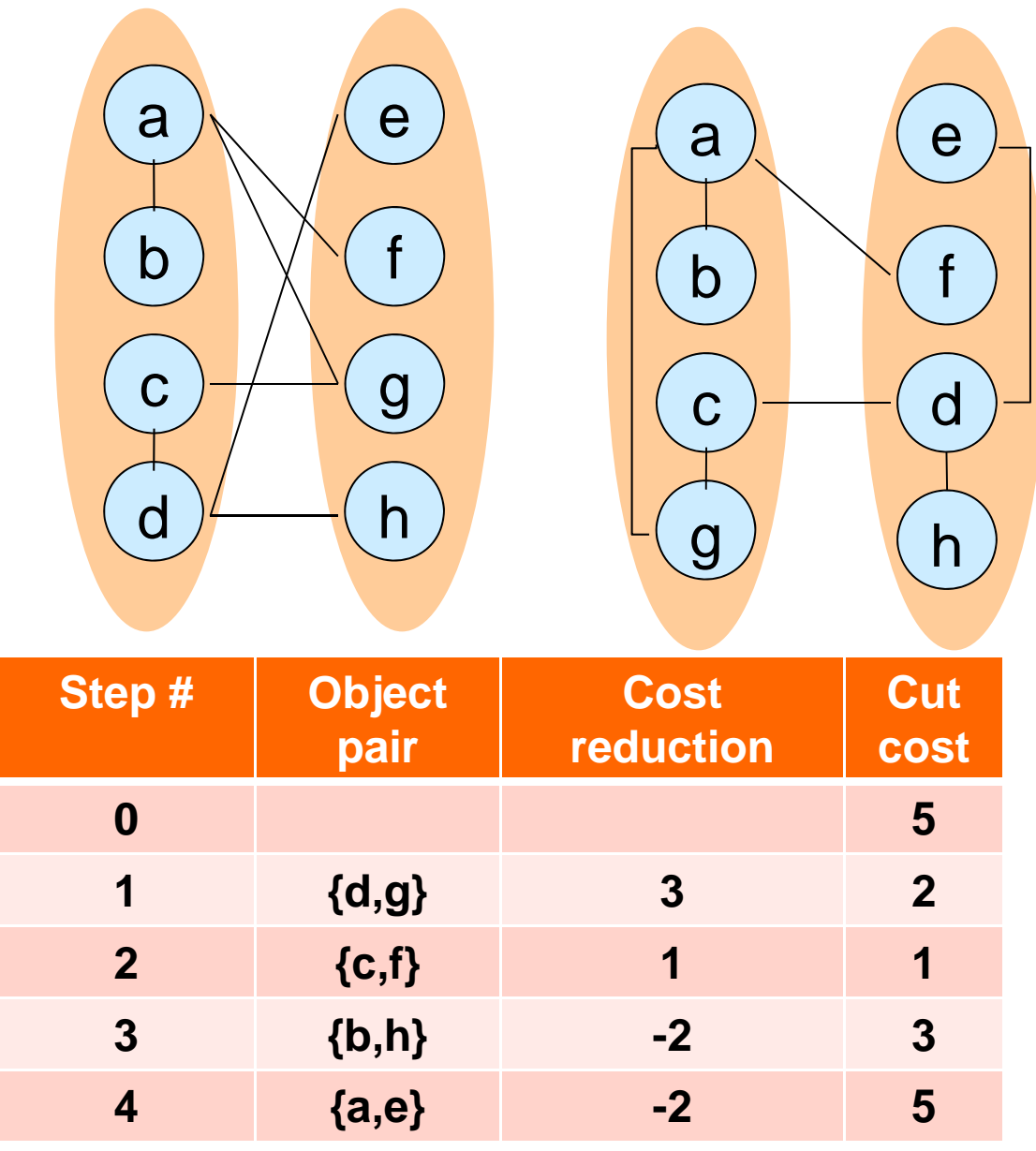

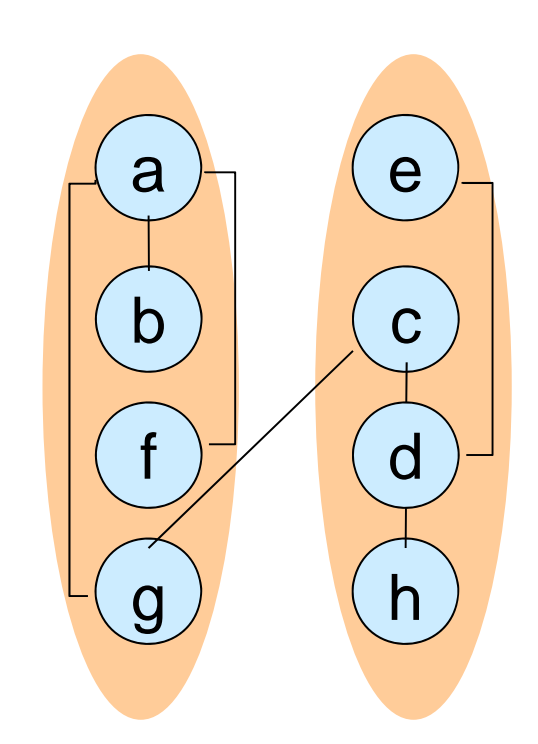

Questions: How to compute cost reduction? What pairs to be swapped?

Consider the change of internal & external connections.

CS - ES $-$  -definition of  $-$  -definition of  $-$ 

# **Computing the cost reduction**

- ٠ **External cost of a** $\in$  A:  $E_a = \sum_{v \in B} c_a$
- $\blacksquare$ **I** Internal cost of  $a \in A$ :  $I_a = \sum_{v \in A} c_{av}$
- $\blacksquare$ Cost reduction for moving *a : Da*=*Ea*-*Ia*

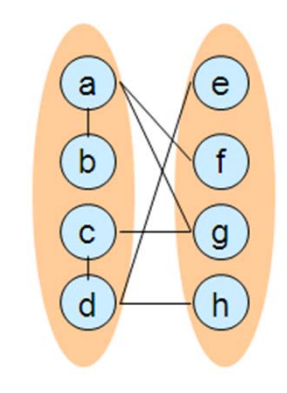

- $\blacksquare$ Cost reduction for swapping *a* and *b*:  $g_{ab} = D_a + D_b - 2c_{ab}$
- Update to D-values when a and b are swapped:  $D_x^2 = D_x + 2c_{xa} - 2c_{xb}$  for all  $x \in A - \{a\}$  $D'_v = D_v + 2c_{vb} - 2c_{va}$  for all  $y \in B - \{b\}$

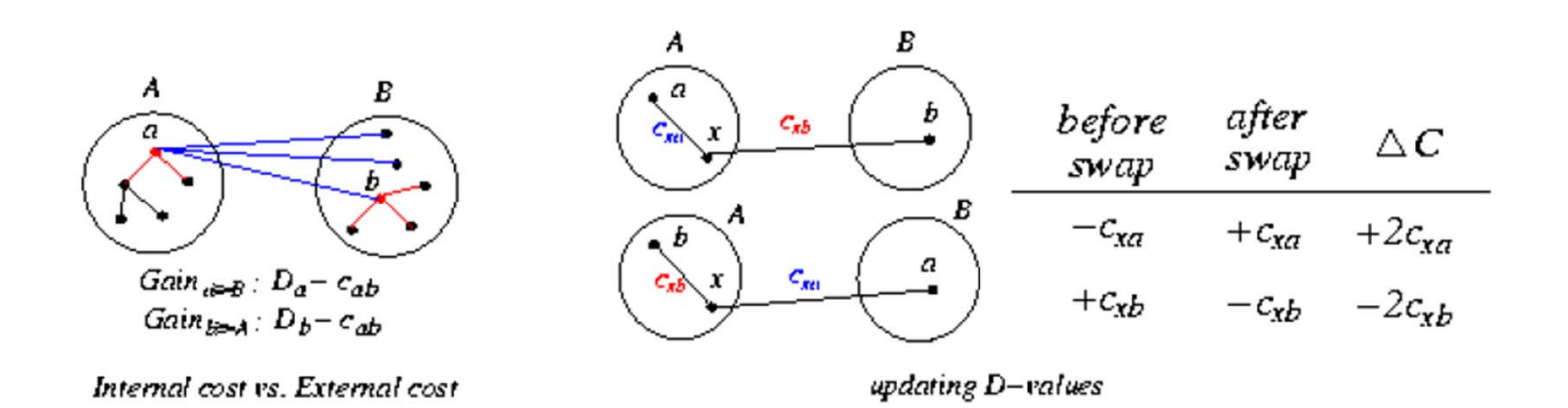

# **Kernighan-Lin**

#### $\blacksquare$ **Repeat**

- Compute *D<sub>v</sub>* für all objects
- $\blacksquare$  Mark all vertices as unlocked *O*(*n*3).
- **For** *i*=1 to *n/2* **do**
	- Compute *gab* for all pairs *a,b*
	- $\bullet\,$  Pick unlocked  $a_{\scriptscriptstyle \!j}, b_{\scriptscriptstyle \!j}$  with largest  $g_{\scriptscriptstyle ab,i}$
	- Mark *ai,bi* as locked
	- Store gain
	- Update  $D_{\scriptscriptstyle V}$  für all objects
- $\blacksquare$  Find *k* such that  $G_{\sf k}\!\!=\!\!\Sigma^{\sf k}_{\;\mathit{i}\mathit{=1}}\;g_{\sf ab,i}$  is maximal
- Ξ **If**  $G_k > 0$ , **then** move  $a_1, \ldots, a_k$  from A to B and  $b_1, \ldots, b_k$  from B to A.
- $\blacksquare$ **Until**  $G_k \leq 0$

Suppose the repeat loop terminates after *r* passes.

*O*(*n*2)

The total running time: *O*(*rn*3) Polynomial-time algorithm?

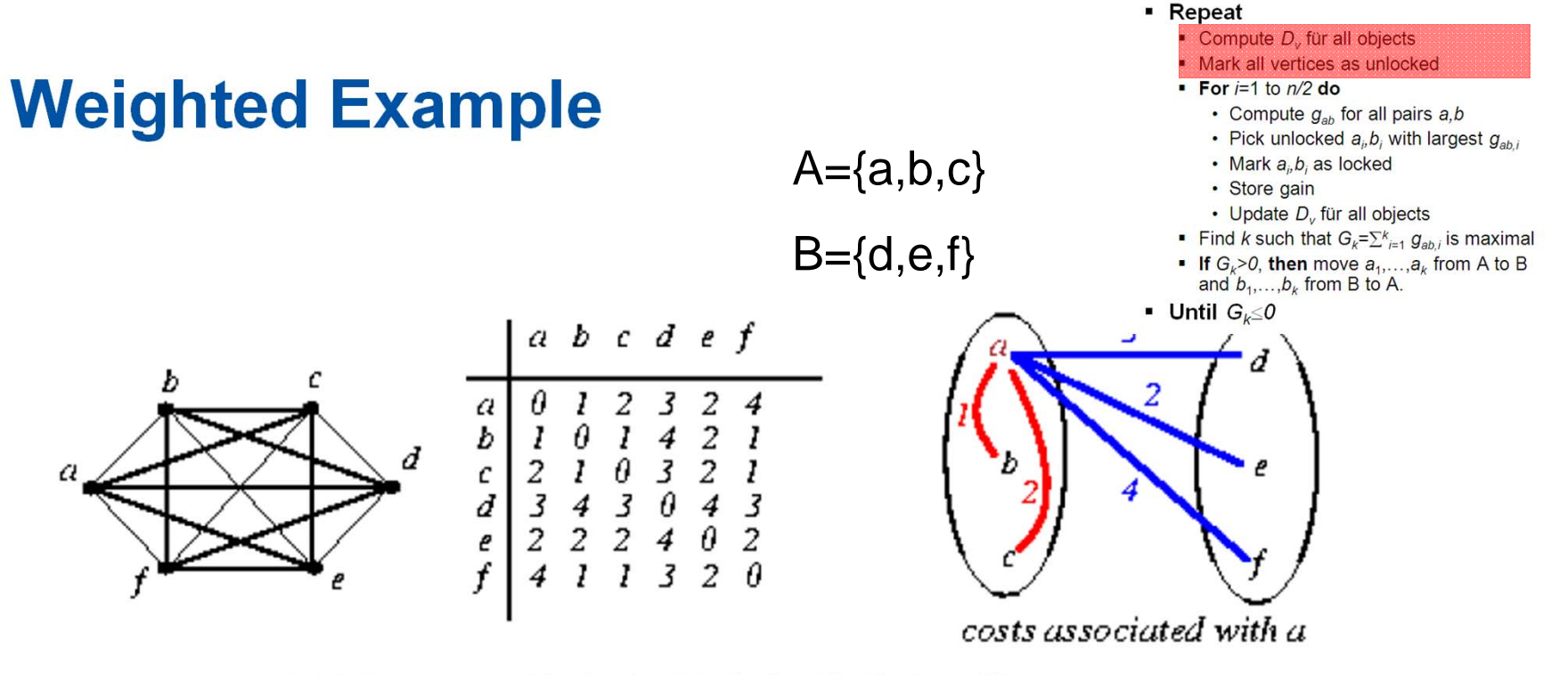

*Initial cut cost* =  $(3+2+4)+(4+2+1)+(3+2+1) = 22$ 

• Iteration 1:

$$
I_a = 1 + 2 = 3; \quad E_a = 3 + 2 + 4 = 9; \quad D_a = E_a - I_a = 9 - 3 = 6
$$
  
\n
$$
I_b = 1 + 1 = 2; \quad E_b = 4 + 2 + 1 = 7; \quad D_b = E_b - I_b = 7 - 2 = 5
$$
  
\n
$$
I_c = 2 + 1 = 3; \quad E_c = 3 + 2 + 1 = 6; \quad D_c = E_c - I_c = 6 - 3 = 3
$$
  
\n
$$
I_d = 4 + 3 = 7; \quad E_d = 3 + 4 + 3 = 10; \quad D_d = E_d - I_d = 10 - 7 = 3
$$
  
\n
$$
I_e = 4 + 2 = 6; \quad E_e = 2 + 2 + 2 = 6; \quad D_e = E_e - I_e = 6 - 6 = 0
$$
  
\n
$$
I_f = 3 + 2 = 5; \quad E_f = 4 + 1 + 1 = 6; \quad D_f = E_f - I_f = 6 - 5 = 1
$$

CS - ES $-$  -definition of  $-$  -definition of  $-$ 

42 -

# **g-Value Computation**

 $\bullet$  Iteration 1:

$$
I_a = 1 + 2 = 3; \quad E_a = 3 + 2 + 4 = 9; \quad D_a = E_a - I_a = 9 - 3 = 6
$$
\n
$$
I_b = 1 + 1 = 2; \quad E_b = 4 + 2 + 1 = 7; \quad D_b = E_b - I_b = 7 - 2 = 5
$$
\n
$$
I_c = 2 + 1 = 3; \quad E_c = 3 + 2 + 1 = 6; \quad D_c = E_c - I_c = 6 - 3 = 3
$$
\n
$$
I_d = 4 + 3 = 7; \quad E_d = 3 + 4 + 3 = 10; \quad D_d = E_d - I_d = 10 - 7 = 3
$$
\n
$$
I_e = 4 + 2 = 6; \quad E_e = 2 + 2 + 2 = 6; \quad D_e = E_e - I_e = 6 - 6 = 0
$$
\n
$$
I_f = 3 + 2 = 5; \quad E_f = 4 + 1 + 1 = 6; \quad D_f = E_f - I_f = 6 - 5 = 1
$$

- Repeat

• Compute  $D_{\nu}$  für all objects · Mark all vertices as unlocked

> · Mark a<sub>i</sub>, b, as locked · Store gain

and  $b_1, \ldots, b_k$  from B to A.

· Update D., für all objects Find k such that  $G_k = \sum_{i=1}^k g_{ab,i}$  is maximal

• If  $G_k > 0$ , then move  $a_1, \ldots, a_k$  from A to B

 $-3=0$ 

• Compute  $g_{ab}$  for all pairs  $a,b$ • Pick unlocked  $a<sub>n</sub>b<sub>n</sub>$  with largest  $g<sub>ah</sub>$ 

 $\blacksquare$  For  $i=1$  to  $n/2$  do

•  $g_{xy} = D_x + D_y - 2c_{xy}$  $g_{ad} = D_a + D_d - 2c_{ad} = 6 + 3 - 2 \times 3 = 3$  $g_{ae} = 6 + 0 - 2 \times 2 = 2$  $g_{af} = 6 + 1 - 2 \times 4 = -1$  $g_{bd}$  = 5+3-2×4=0  $g_{be} = 5 + 0 - 2 \times 2 = 1$  $g_{bf} = 5 + 1 - 2 \times 1 = 4$  (maximum)

$$
g_{cd} = 3 + 3 - 2 \times 3 = 0
$$
  
\n
$$
g_{ce} = 3 + 0 - 2 \times 2 = -1
$$
  
\n
$$
g_{cf} = 3 + 1 - 2 \times 1 = 2
$$

• Swap *b* and *f*!  $(\hat{g}_1 = 4)$ 

### **D-Value Computation**

• Repeat

 $\blacksquare$  Until  $G_{\iota} \leq 0$ 

- Compute  $D_{\nu}$  für all objects
- Mark all vertices as unlocked
- **For**  $i=1$  to  $n/2$  do
	- Compute  $g_{ab}$  for all pairs a,b
	- Pick unlocked  $a, b$ , with largest  $g_{ab}$
	- · Mark a b as locked
	- · Store gain
	- Update D. für all objects
- Find k such that  $G_k = \sum_{i=1}^k g_{ab,i}$  is maximal
- **If**  $G_k > 0$ , then move  $a_1, \ldots, a_k$  from A to B<br>and  $b_1, \ldots, b_k$  from B to A.

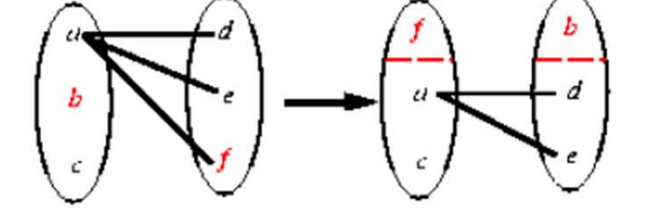

•  $D'_x = D_x + 2 c_{xy} - 2 c_{xy}$ ,  $\forall x \in A - \{p\}$  (swap p and q,  $p \in A$ ,  $q \in B$ )

$$
D'_a = D_a + 2c_{ab} - 2c_{af} = 6 + 2 \times 1 - 2 \times 4 = 0
$$
  
\n
$$
D'_c = D_c + 2c_{cb} - 2c_{cf} = 3 + 2 \times 1 - 2 \times 1 = 3
$$
  
\n
$$
D'_d = D_d + 2c_{df} - 2c_{db} = 3 + 2 \times 3 - 2 \times 4 = 1
$$
  
\n
$$
D'_e = D_e + 2c_{ef} - 2c_{eb} = 0 + 2 \times 2 - 2 \times 2 = 0
$$

• 
$$
g_{xy} = D'_x + D'_y - 2c_{xy}
$$
.  
\n $g_{ad} = D'_a + D'_d - 2c_{ad} = 0 + 1 - 2 \times 3 = -5$   
\n $g_{ae} = D'_a + D'_e - 2c_{ae} = 0 + 0 - 2 \times 2 = -4$   
\n $g_{cd} = D'_c + D'_d - 2c_{cd} = 3 + 1 - 2 \times 3 = -2$   
\n $g_{ce} = D'_c + D'_e - 2c_{ce} = 3 + 0 - 2 \times 2 = -1$  (maximum)

• Swap c and e!  $(\hat{g_2} = -1)$ 

# **Swapping Pair Determination**

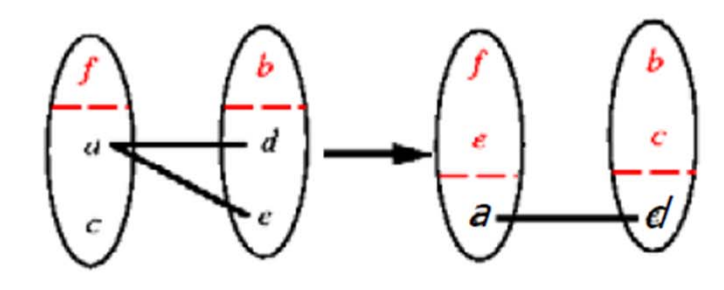

#### - Repeat

- Compute  $D_{\nu}$  für all objects
- Mark all vertices as unlocked
- For  $i=1$  to  $n/2$  do
	- Compute  $g_{ab}$  for all pairs  $a,b$
	- Pick unlocked  $a_i, b_i$  with largest  $a_{ab}$
	- · Mark a<sub>b</sub>, as locked
	- · Store gain
	- Update  $D_v$  für all objects

#### Find k such that  $G_k = \sum_{i=1}^k g_{ab}$  is maximal

- **If**  $G_k > 0$ **, then move**  $a_1, \ldots, a_k$  **from A to B** and  $b_1, \ldots, b_k$  from B to A.
- Until  $G_{\nu} \leq 0$

•  $D''_x = D'_x + 2 c_{xp} - 2 c_{xq}$ ,  $\forall x \in A - \{p\}$ 

- $D''_a = D'_a + 2c_{ac} 2c_{ae} = 0 + 2 \times 2 2 \times 2 = 0$  $D_d^{\tilde{y}} = D_d^{\tilde{y}} + 2c_{de} - 2c_{dc} = 1 + 2 \times 4 - 2 \times 3 = 3$
- $g_{xy} = D''_x + D''_y 2c_{xy}$  $g_{ad} = D''_a + D''_d - 2c_{ad} = 0 + 3 - 2 \times 3 = -3(\hat{g_3} = -3)$
- Note that this step is redundant  $(\sum_{i=1}^n \hat{g}_i = 0)$ .
- Summary:  $\hat{g}_1 = g_{bf} = 4$ ,  $\hat{g}_2 = g_{ce} = -1$ ,  $\hat{g}_3 = g_{ad} = -3$ .
- Largest partial sum max  $\sum_{i=1}^{k} \hat{g}_i = 4$   $(k = 1) \Rightarrow$  Swap b and f.

### **Next Iteration**

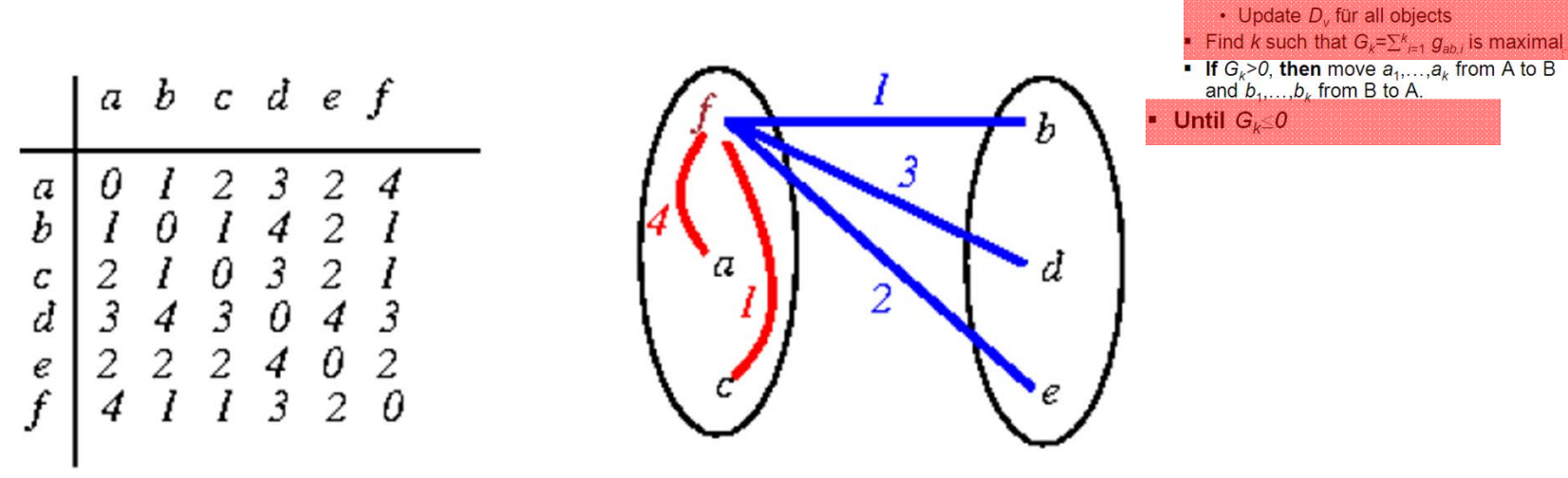

Initial cut cost =  $(1+3+2)+(1+3+2)+(1+3+2) = 18(22-4)$ 

- Iteration 2: Repeat what we did at Iteration 1 (Initial cost  $= 22 - 4 = 18$ ).
- Summary:  $\hat{g}_1 = g_{ce} = -1$ ,  $\hat{g}_2 = g_{ab} = -3$ ,  $\hat{g}_3 = g_{fd} = 4$ .
- Largest partial sum = max  $\sum_{i=1}^{k} \hat{g}_i = 0$  ( $k=3$ )  $\Rightarrow$  Stop!

• Repeat

Compute D. für all objects Mark all vertices as unlocked

• Mark a.b. as locked · Store gain

• Compute  $a_{ab}$  for all pairs  $a,b$ • Pick unlocked  $a, b$ , with largest  $a_{ab}$ .

For  $i=1$  to  $n/2$  do

# **Simulated Annealing**

- **General method for solving combinatorial optimization** problems.
- **Based the model of slowly cooling crystal liquids.**
- $\blacksquare$  Changes leading to a poorer configuration (with respect to some cost function) are accepted with a certain probability.
- This probability is controlled by a temperature parameter: the probability is smaller for smaller temperatures.

# **Simulated Annealing Algorithm**

```
procedure SimulatedAnnealing;
var i, T: integer;
begin
 temp := temp_start;
 cost:=c(P);while (Frozen()==FALSE) do
  begin
   while (Equilibrium()==FALSE) do
    begin P' := RandomMove(P);
     cost' = c(P')deltacost := cost' - cost;
      if (Accept(deltacost, temp)>random[0,1)) 
     then P=P'; cost=cost'
    end;
    temp:= decreaseTemp(temp)
 end;
end;
```
CS - ES $-$  -definition of  $-$  -definition of  $-$ 

# **Simulated Annealing**

- Annealing schedule: DecreaseTemp(), Frozen()
	- temp\_start=1.0
	- $\bullet$  temp =  $\alpha$   $\cdot$  temp (typical: 0.8  $\leq$   $\alpha$   $\leq$  0.99)
	- stop at temp < temp\_min or if no more improvement
- Equilibrium:
	- After certain number of iterations or when no more improvement

### **Complexity:**

- From exponential to constant, depending on choice of Equilibrium(), DecreaseTemp(), Frozen()
- The longer the runtime, the better the results
- Usually functions constructed to obtain polynomial runtime

# **And more …**

Dynamic/Static

Paper

**Strategy** 

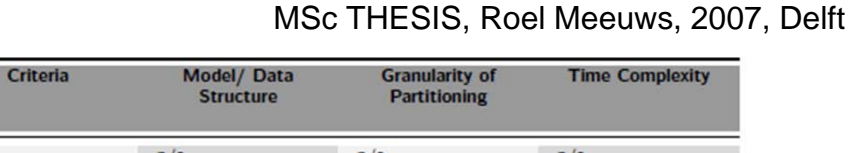

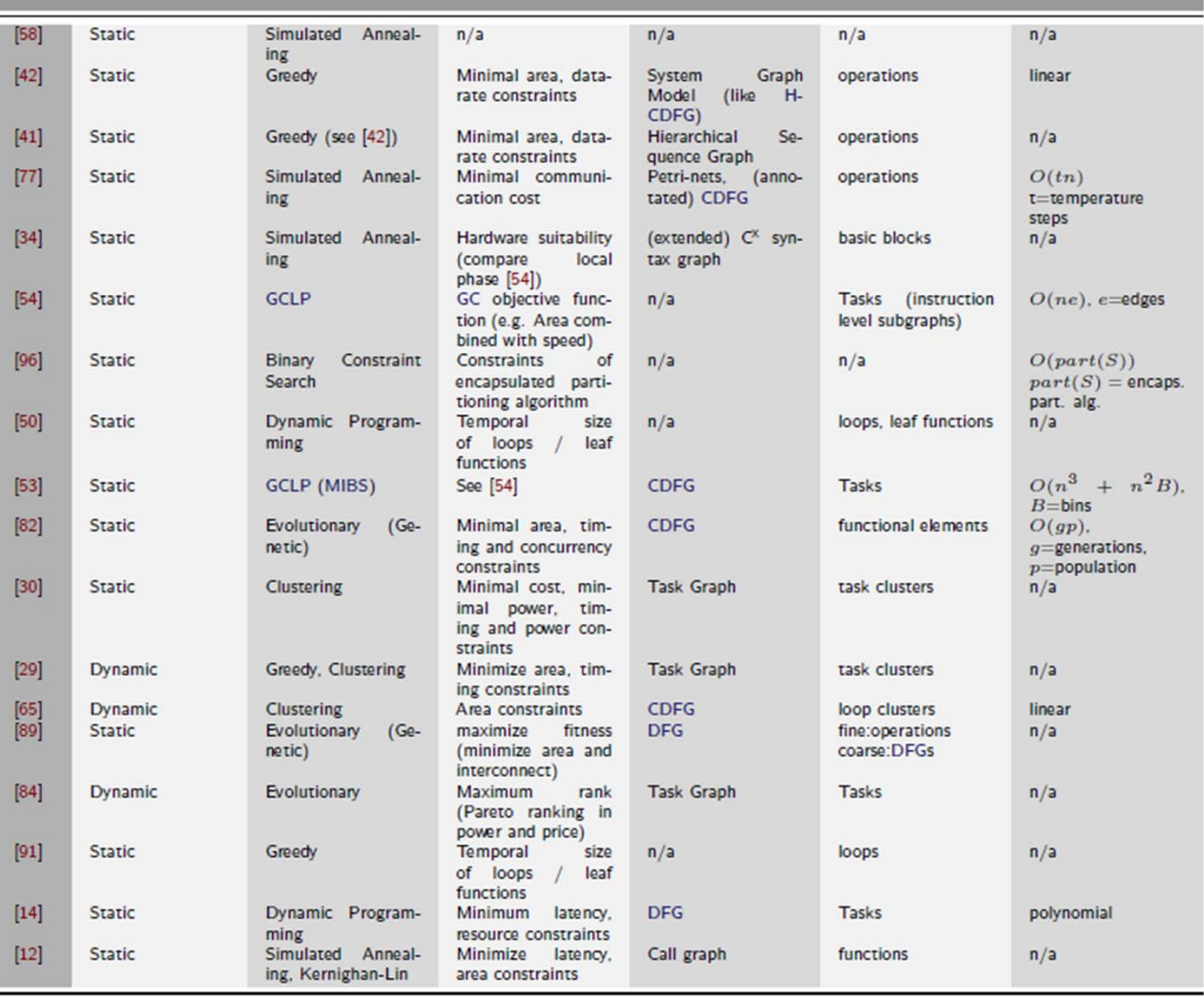

Table 2.1: Inventarization of several papers on hardware software partitioning with corresponding partitioning schemes, criteria, and data structures

# **HW/SW Co-Simulation**

# System Architect Designer

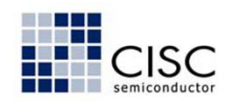

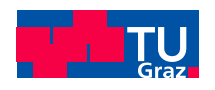

# **Introduction: Co-Simulation**

Co-Simulation:

- $\blacksquare$ Simulation methodology
- $\blacksquare$  Individual components simulated by different simulation tools
- $\blacksquare$ Different modeling languages
- $\blacksquare$ Different abstraction levels
- $\blacksquare$ But: common co-simulation

Why use co-simulation?

- $\blacksquare$ Handling increased complexity
- $\blacksquare$ **Flexibility**
- $\blacksquare$ Verification already in early design phases
- $\blacksquare$ Simulation performance improvements
- $\blacksquare$ Short development cycles

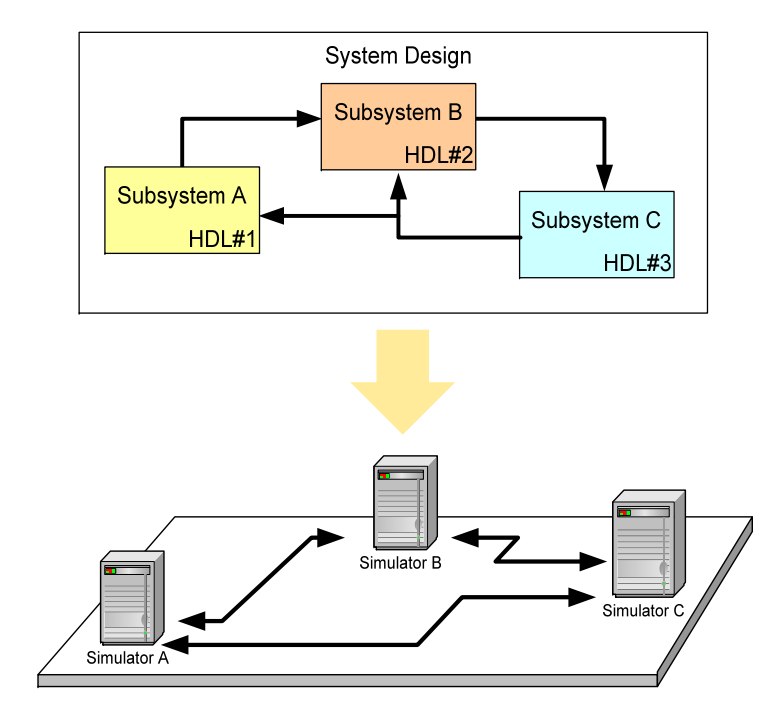

# **System Architect Designer SyAD**

Multi-HDL design

- $\blacksquare$ SystemC [SystemC]
- $\blacksquare$ ModelSim [VHDL]
- $\blacksquare$ ADVanceMS [VHDL/AMS]
- $\blacksquare$ NCSIM-SimVision (AMS Designer) [VHDL/AMS]
- **Saber [SaberMAST]**
- $\blacksquare$ Simulink [Matlab/Simulink]

# **Design Methodology**

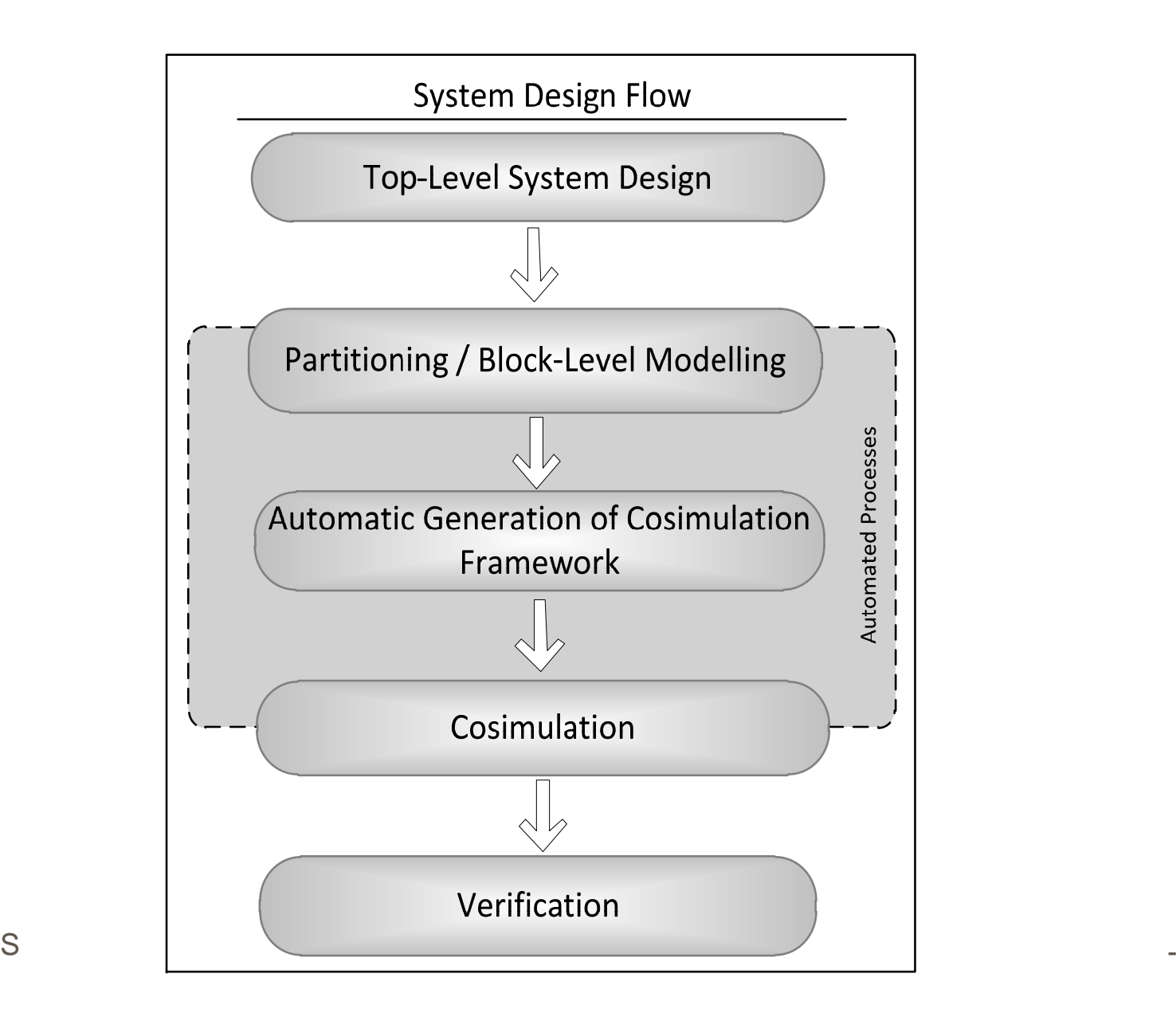

# **SyAD: Co-Simulation**

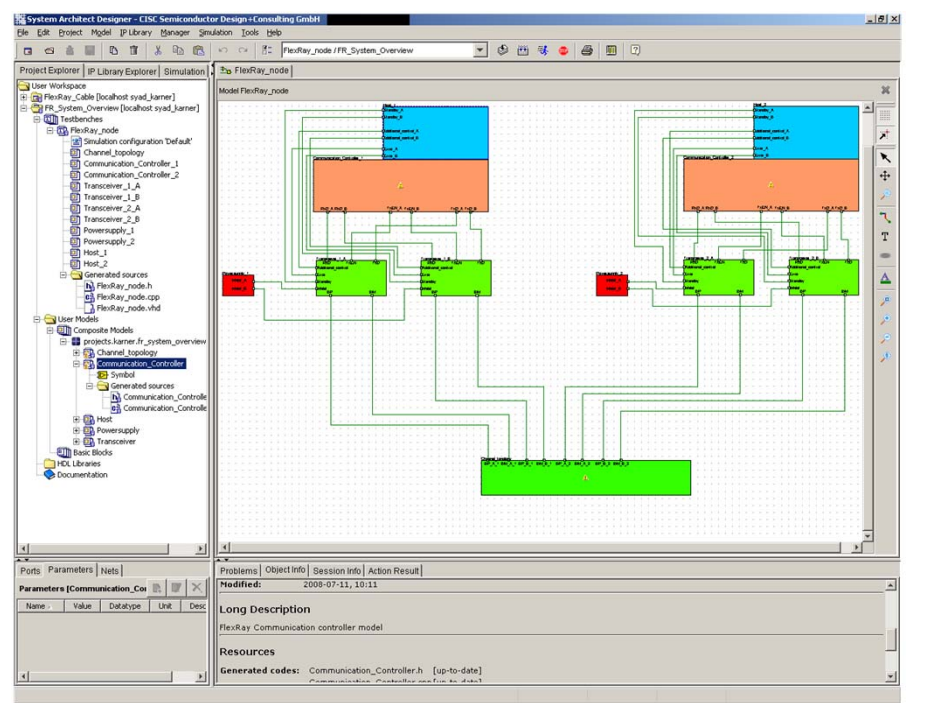

**Synchronisation method is implemented as decentralized, "synchronous", conservative protocol**

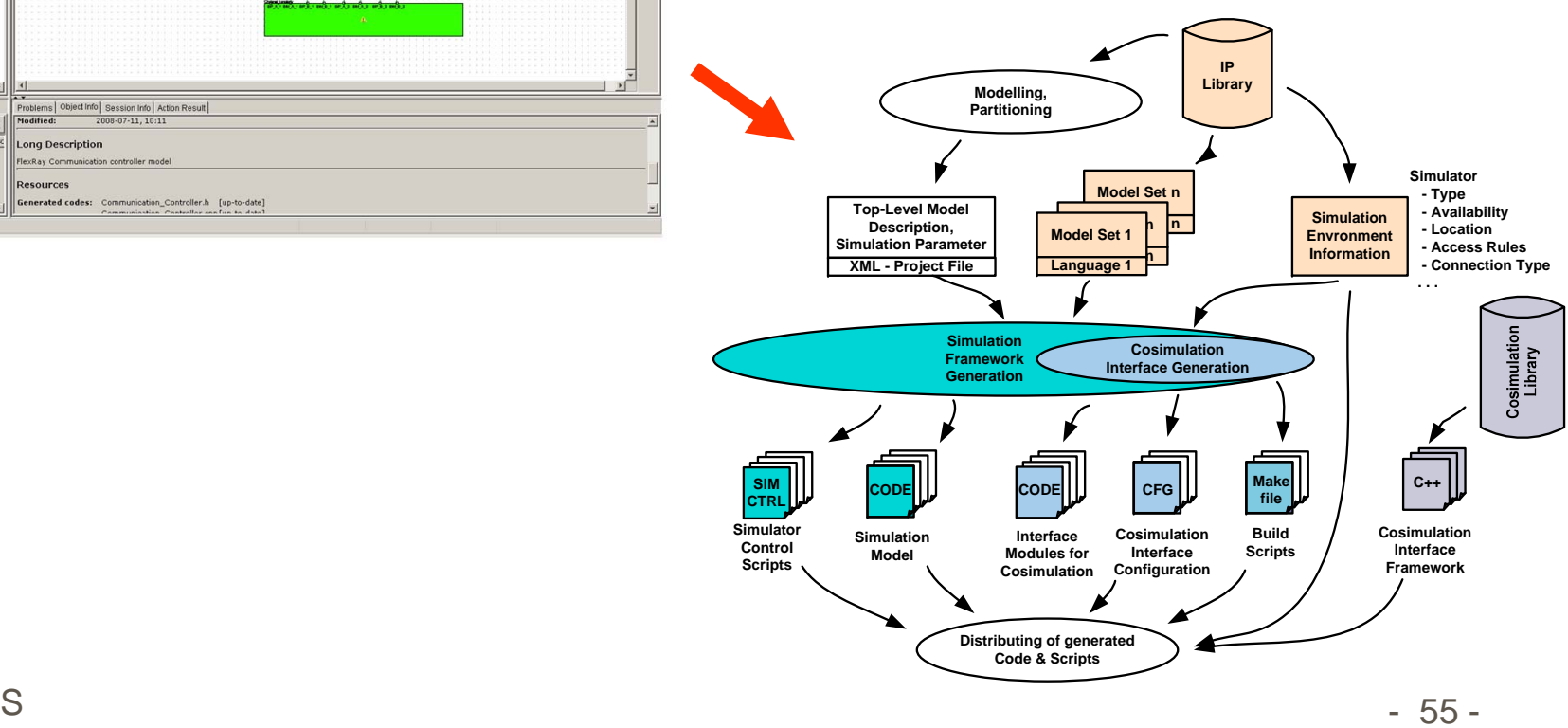

# **Motivation for Run-Time Co-Simulation Model Switching**

### **System level:**

- ٠ Validation and analysis of entire embedded systems
- $\blacksquare$ Focus: short simulation time for longer simulated time (>> 1s)
- $\blacksquare$ Abstracted behavior: hides low-level effects that might propagate

### **Physical level:**

- Ξ High simulation time: simulation of complex analog components
- Ξ Relatively short simulated times ( $\mu$ s, ms)
- $\blacksquare$ Detailed behavior

### **Co-simulation problems:**

- Ξ Simulated times: physical level vs. system level
- $\blacksquare$  Co-simulation performance: determined by slowest simulator  $\rightarrow$  critical in physical level/system level co-simulation

#### CS - ES $-$  -definition of  $-$  -definition of  $-$ **Idea: Run-time switching of co-simulation models**

# **Run-Time Co-Simulation Model Switching**

#### **Run-time co-simulation model switching:**

- $\mathcal{L}_{\mathcal{A}}$ **Nodeling of a single component by** using multiple HDL (discrete & continuous) and abstraction levels
- Ξ Synchronized run-time switching between the abstraction level models

### **Features:**

- Ξ Long simulated time / high simulation speed (system level models) plus high <sub>l</sub> accuracy (low physical level models)
	- Using fast high level models during normal circumstances
	- $\blacksquare$  Switch to high-detailed models during time intervals of particular interest
- $\mathbb{R}^n$  Enhances co-simulation speed
	- Using computational expensive simulation models only in a clearly defined area

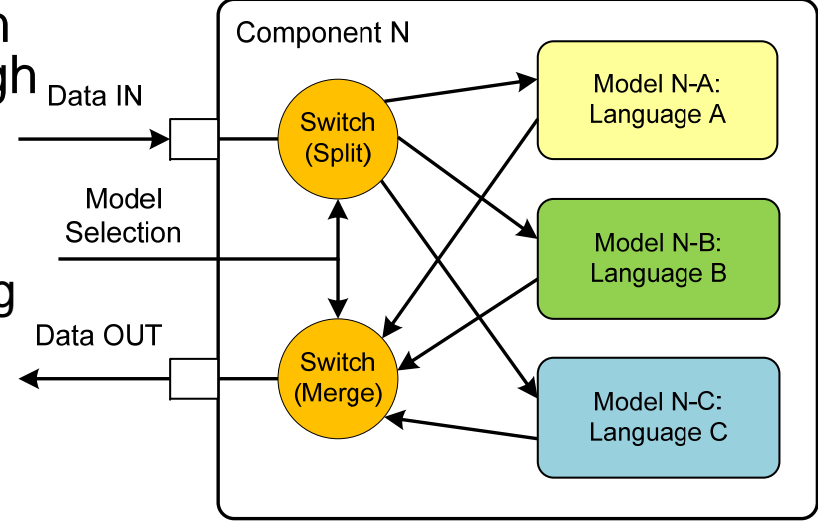

### **TEODACS: Overview**

**TEODACS: T**est, **E**valuation and **O**ptimization of **D**ependable **A**utomotive **C**ommunication **S**ystems

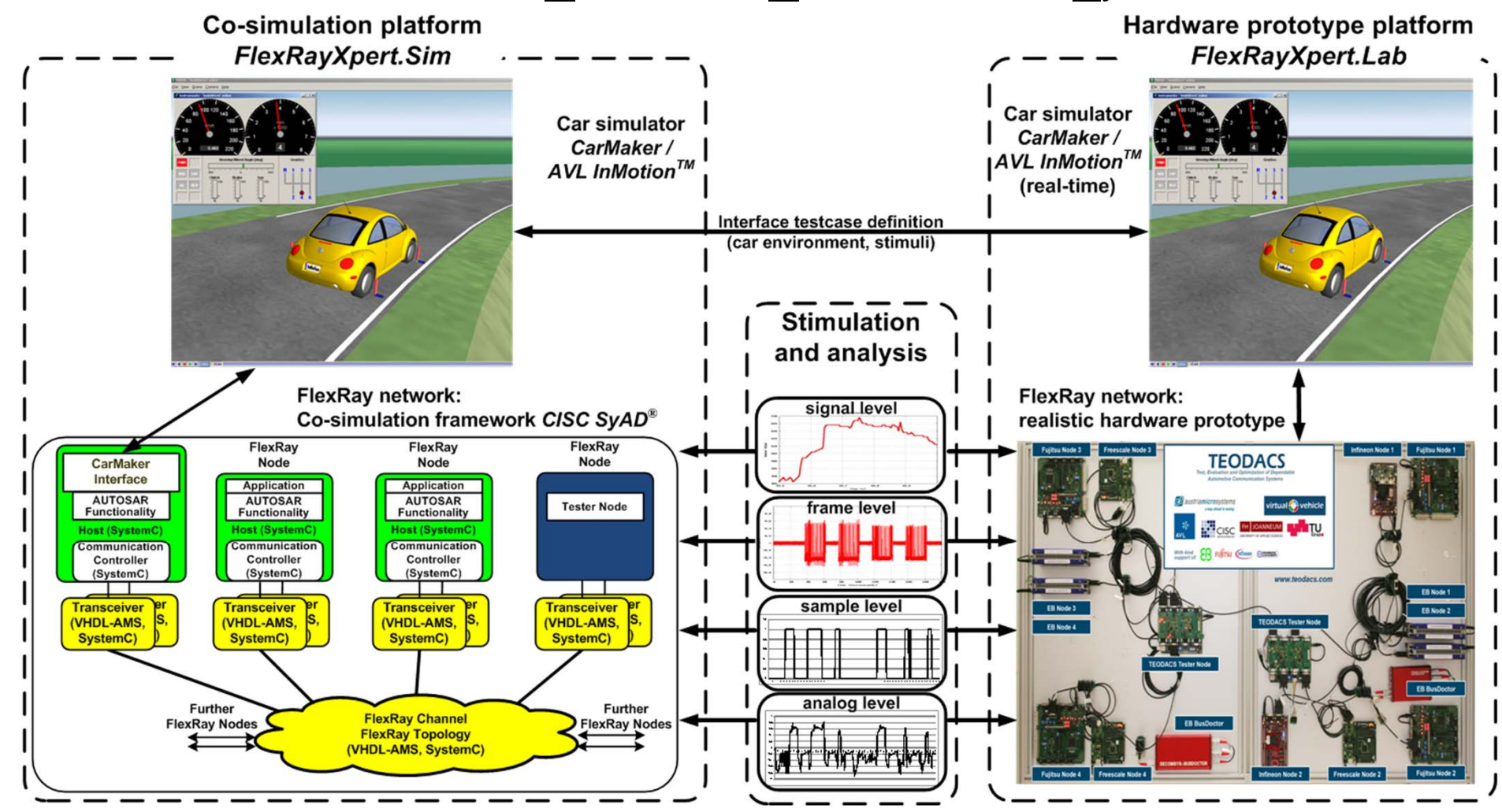

CS - ES $-$  -definition of  $-$  -definition of  $-$ 

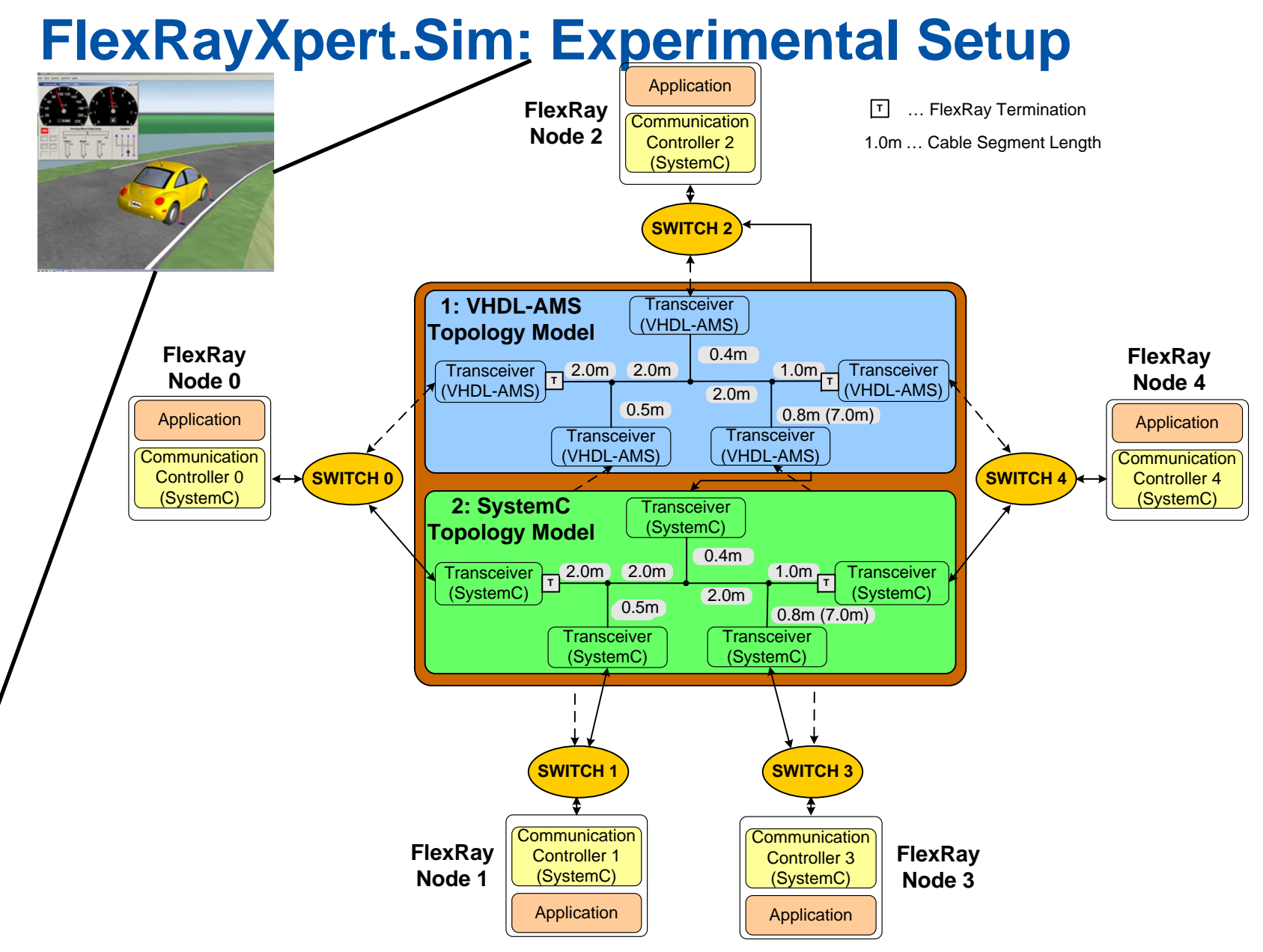

# **PowerCard - Methodologies for Designing Power-Aware Smart Card Systems**

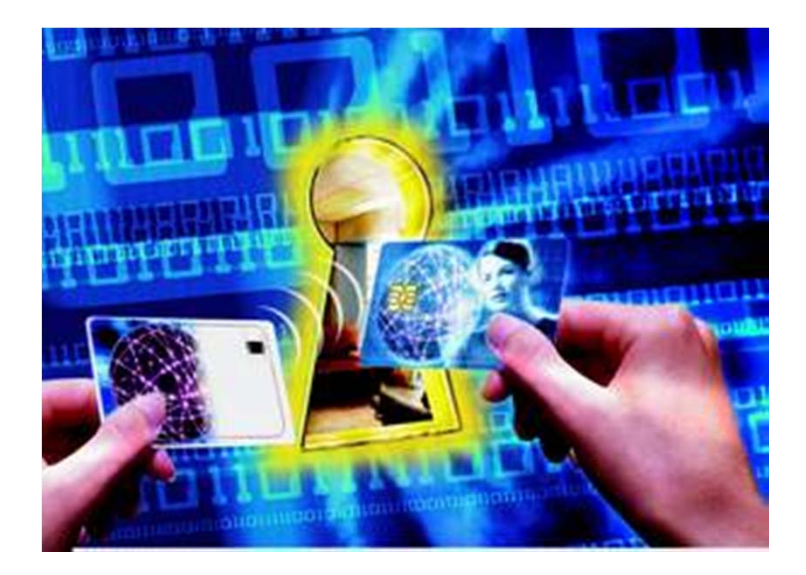

# **Contactless Smart Cards as Future Mobile Devices**

- $\blacksquare$  Contactless smart card controllers are currently used in various demanding applications
	- payment, e.g. debit/credit cards
	- $\blacksquare$ identification, e.g. electronic passport
	- pay TV
- ...and there exist ideas for much more complex use cases by connecting displays, buttons, and finger print sensors to the controller

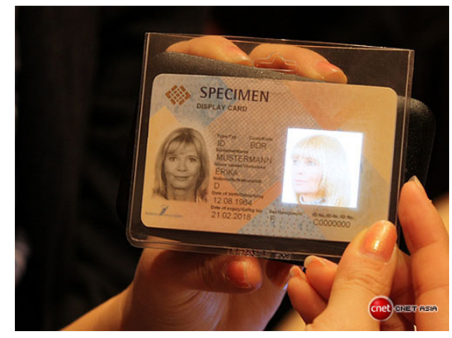

smart card with OLED display (Samsung, 2010)

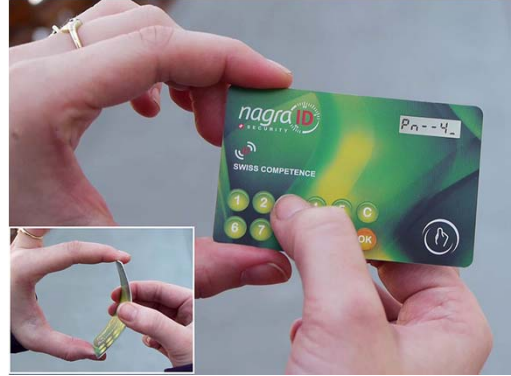

s (Jamsung, 2010) (and the control of the control of the control of the control of the control of the control of the control of the control of the control of the control of the control of the control of the control of the  $-61$ smart card with numeric key pad and 2010)

CS - ES

# **System Abstraction**

- **Requirements** 
	- **IF** In general independent of hardware and software
	- $\blacksquare$ Basic smart card OS functionality should be provided
	- Focus on algorithm design and memory system (limited resource)
- Levels of Abstraction

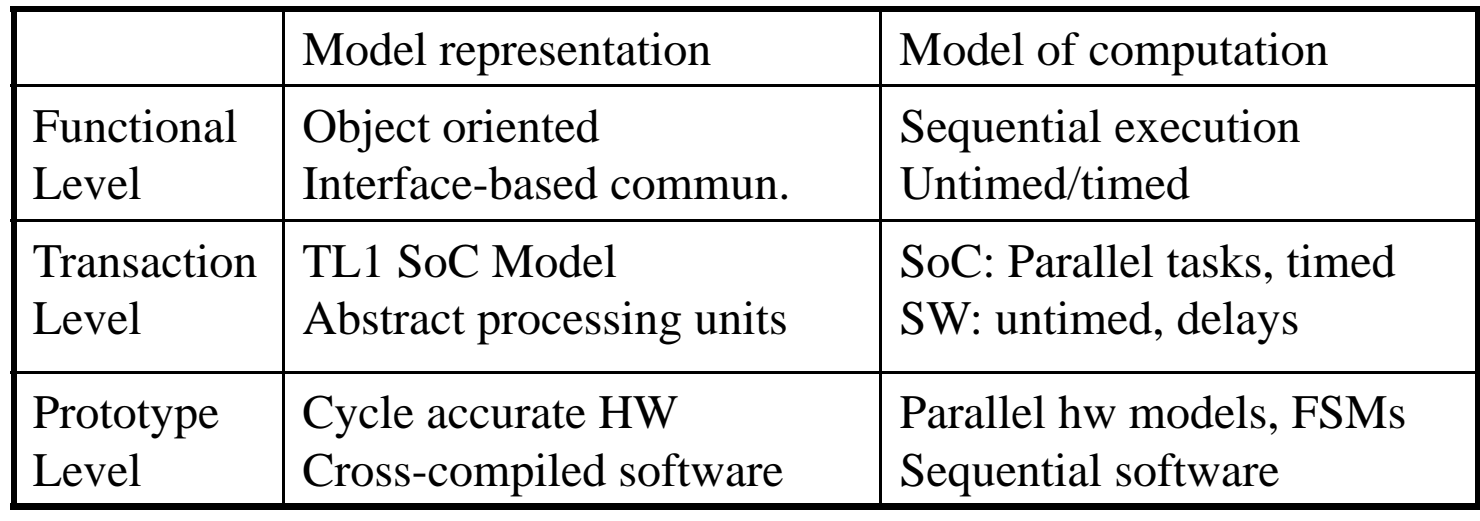

# **Platform Lifetime**

- ٠ Abstract platforms are more stable
- $\blacksquare$ Different solutions can be derived from an abstract model
- $\blacksquare$ This results in more stable systems than old system redesign

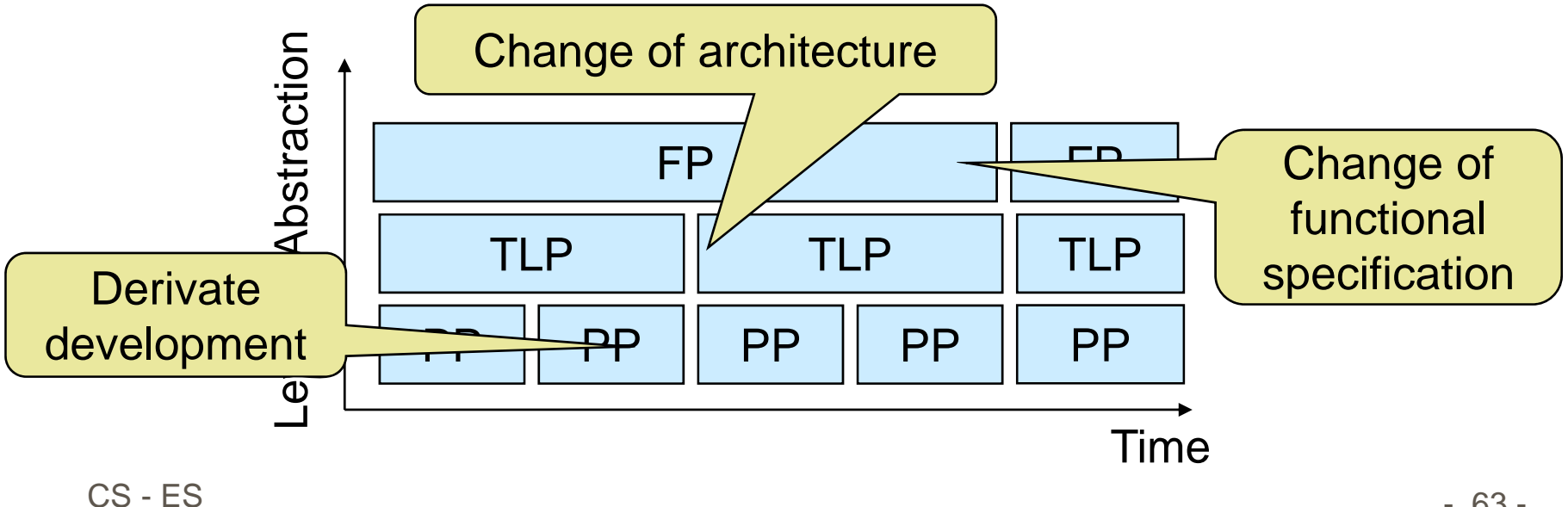

# **Design space Exploration based on hierarchical platforms**

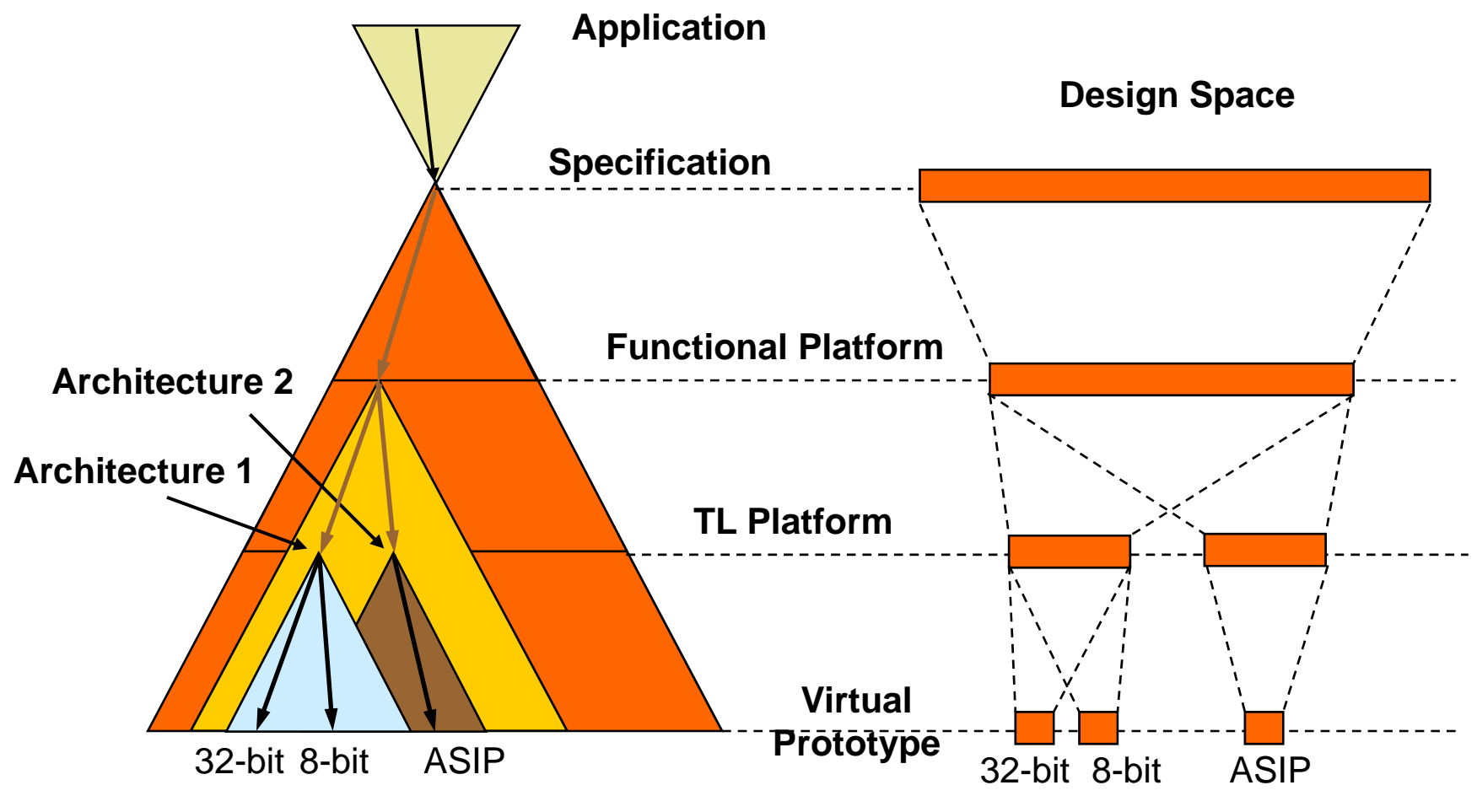

CS - ES $-$  -definition of  $-$  -definition of  $-$ 

# **Design Space Examination**

#### Performance Power Chip size Security User-defined delays Memory delays Communication delay Memory Programming **API** objects Memory utilizationAPI usage FP fault model Fault injection System busses HW/SW interfacesTask parallelism Bus SAMemory blocks API energy Processurs **Coprocessors** Memory size **Architecture** fault model SW: IS simulator HW: Estimation tools SW: simulatorHW: energy estimation tools High-level synthesis Code-size Final evaluation FPTLPPPLevel of **Abstraction**

# **Vertical Codesign**

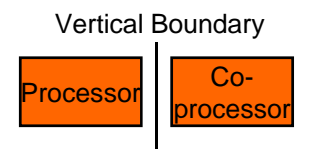

- ٠ Target Architecture
	- $\blacksquare$ Existing processor platform
	- $\blacksquare$  HW acceleration based on instruction-set extension and coprocessor
- **-** Codesign Approach
	- $\blacksquare$ Evaluation of different configurations
	- $\blacksquare$ Optimization of the HW/SW interface
	- $\blacksquare$  Cosimulation comprising hardware, all software layers and application

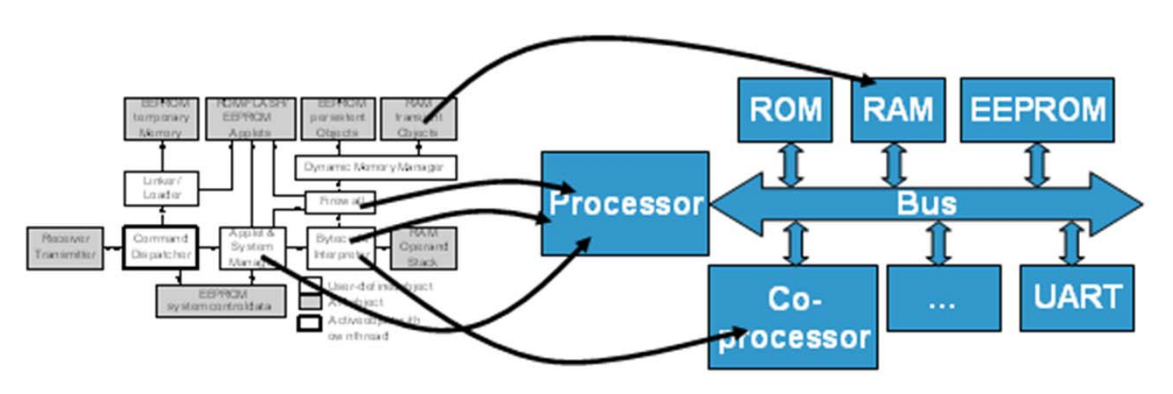

# **Vertical Codesign**

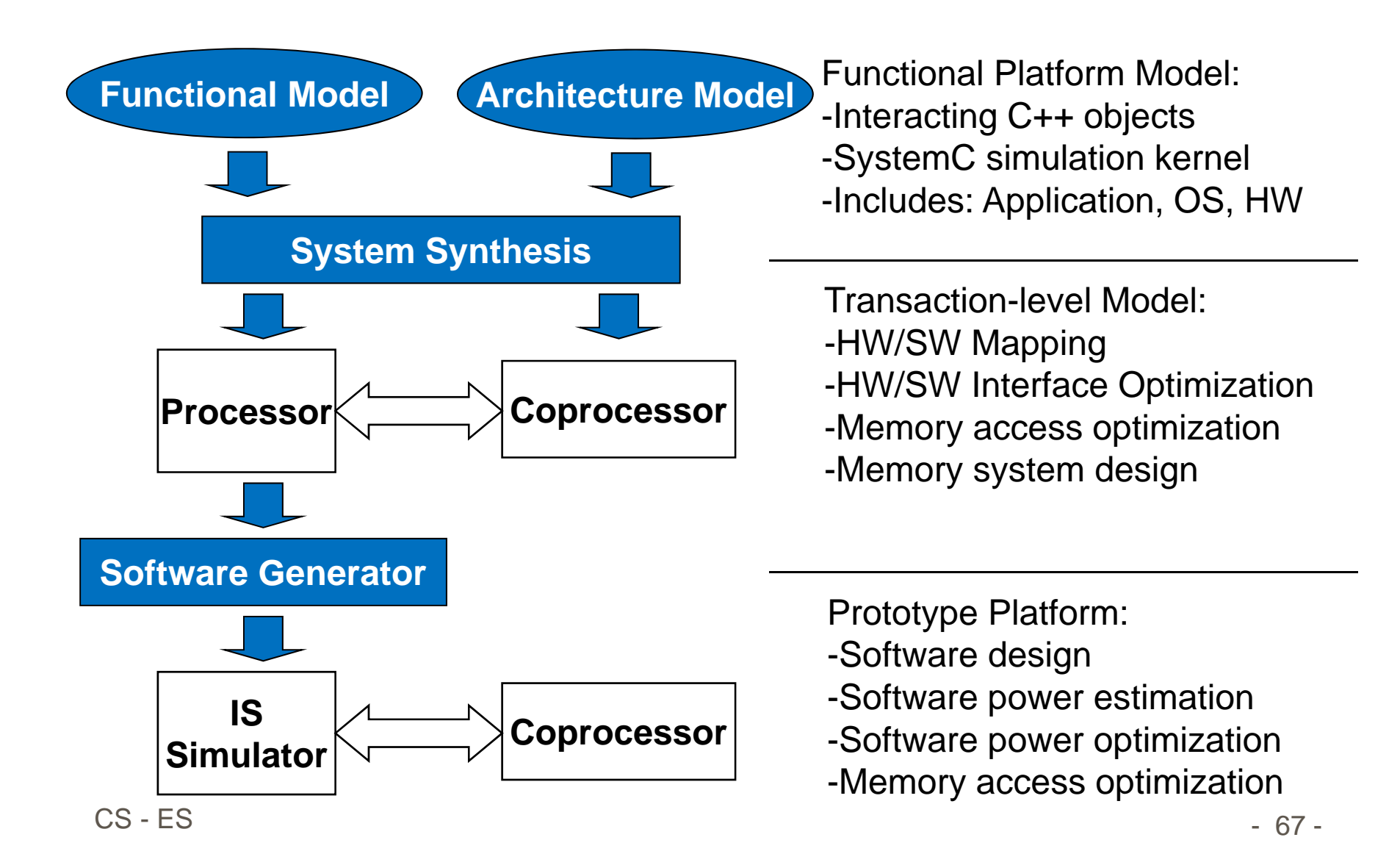

# **Horizontal Codesign**

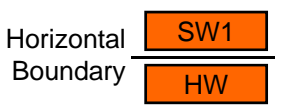

- $\blacksquare$  Target Architecture
	- New hardware components, application specific instructionset processors
	- $\blacksquare$ Optimized hardware for a dedicated application
- ٠ Codesign Approach
	- $\blacksquare$  Design of hardware and software layers with regard to the target application
	- $\blacksquare$ Stepwise refinement and cosimulation

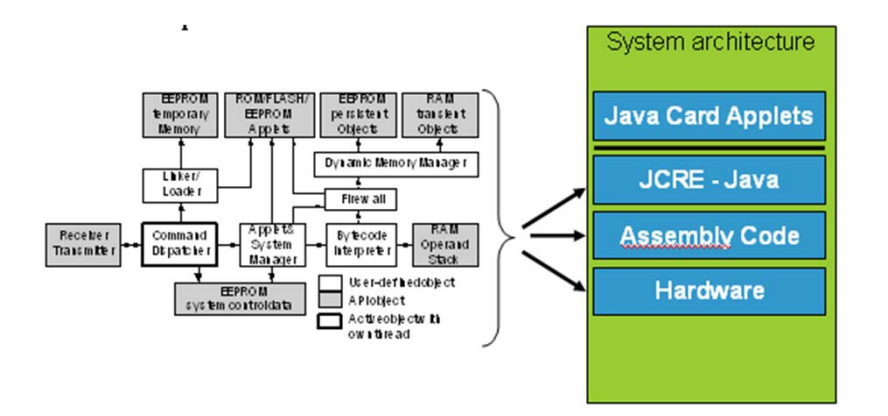

# **Horizontal Codesign**

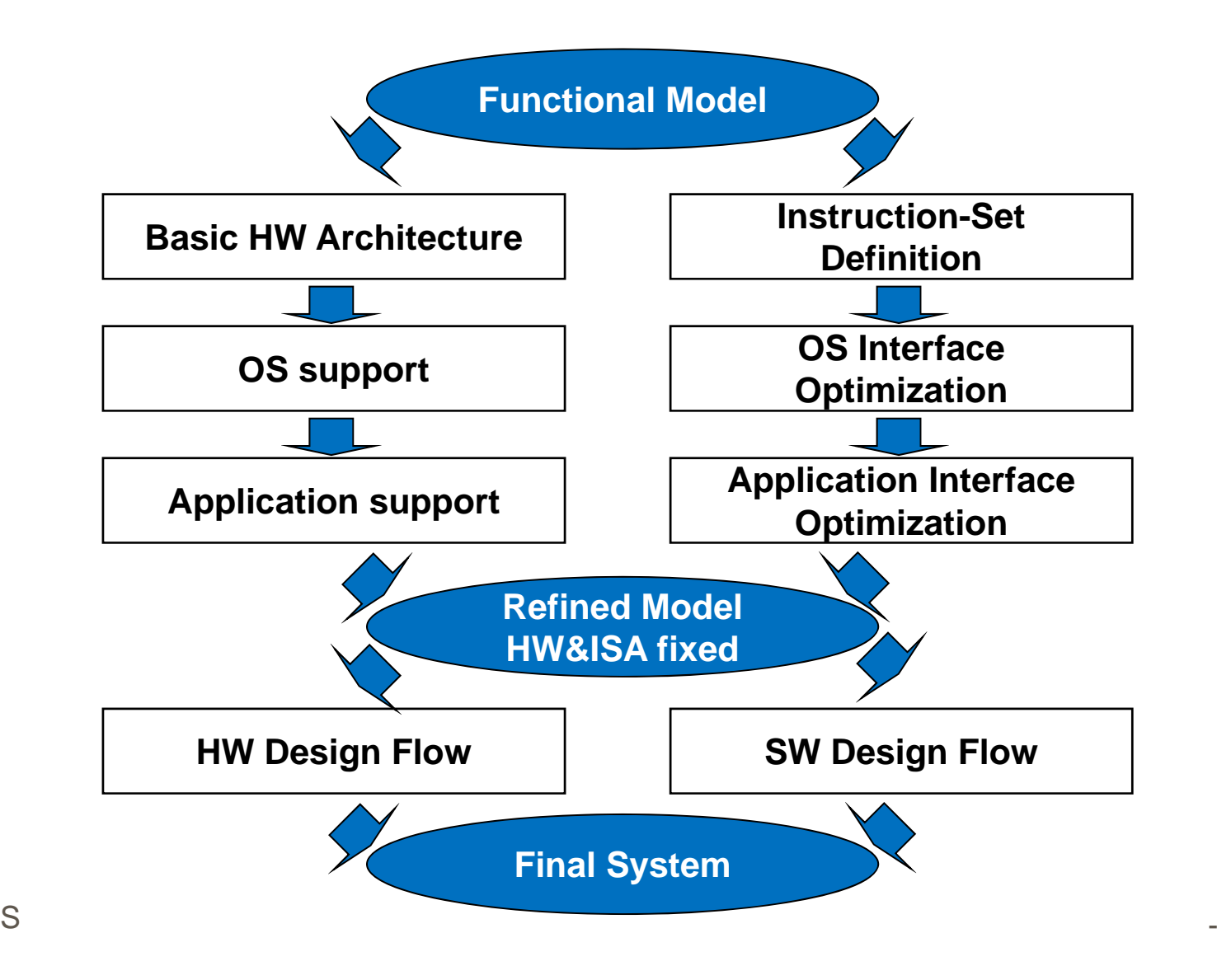

CS - ES

69 -

# **Design Flow with Security Extension based on Power Profile**

- **Smart cards store and deal with sensitive data** 
	- **SIM** cards in mobile phones
	- e-purse
	- contact-less ID systems
- **Security attacks on smart cards** 
	- **T** invasive or semi-invasive attacks
- **Test robustness against attacks**
- $\blacksquare$  Attack simulation early in the design process using fault injection
	- **Example 1** ease design changes and
	- **Exercise insertion of protection mechanisms**
- SystemC for high simulation performance
	- can be applied on all SystemC designs

CS - ES $-$  -definition of  $-$  -definition of  $-$ 

# **Attack Simulation Flow**

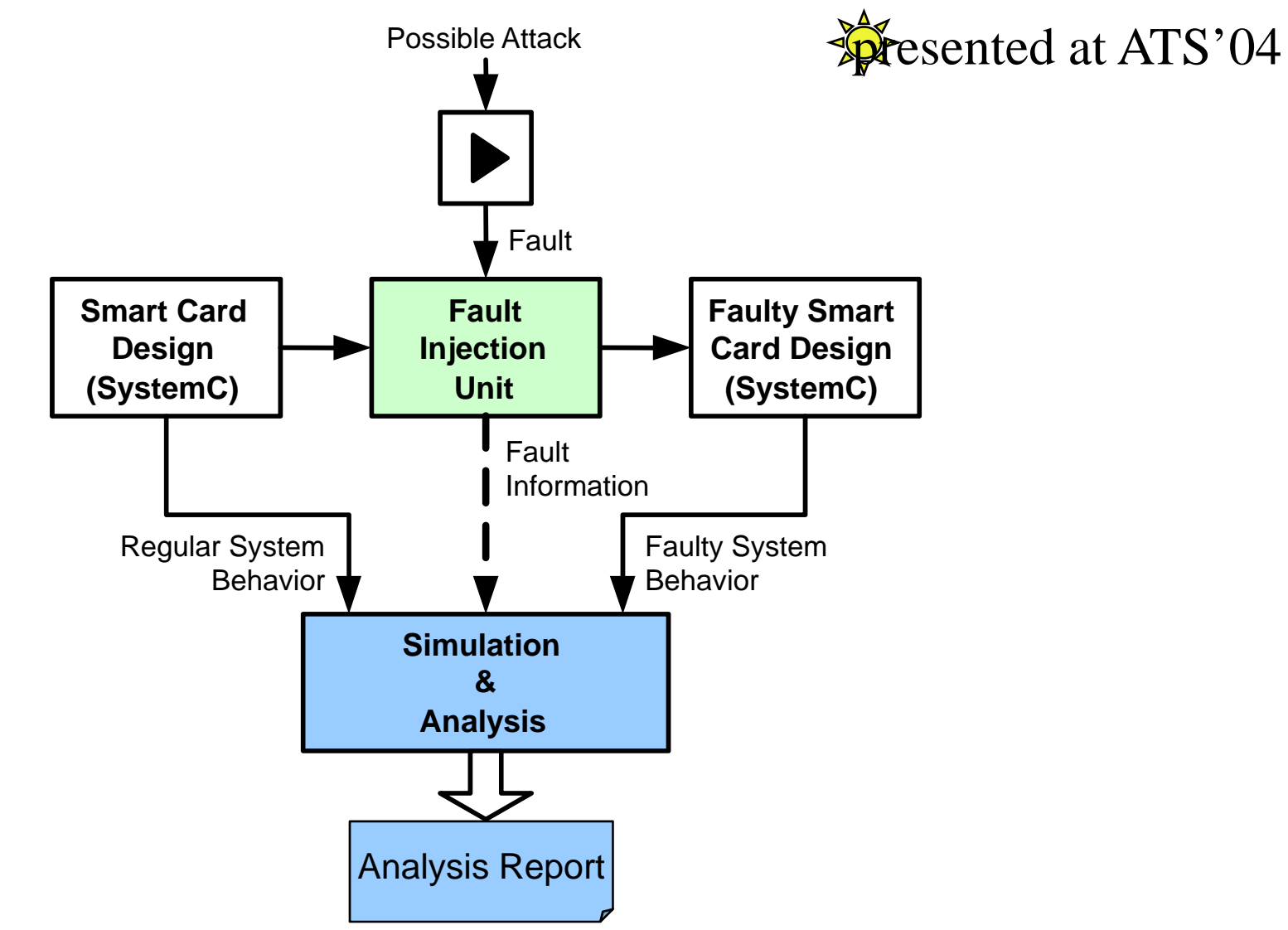

# **Fault Injection in Functional Design**

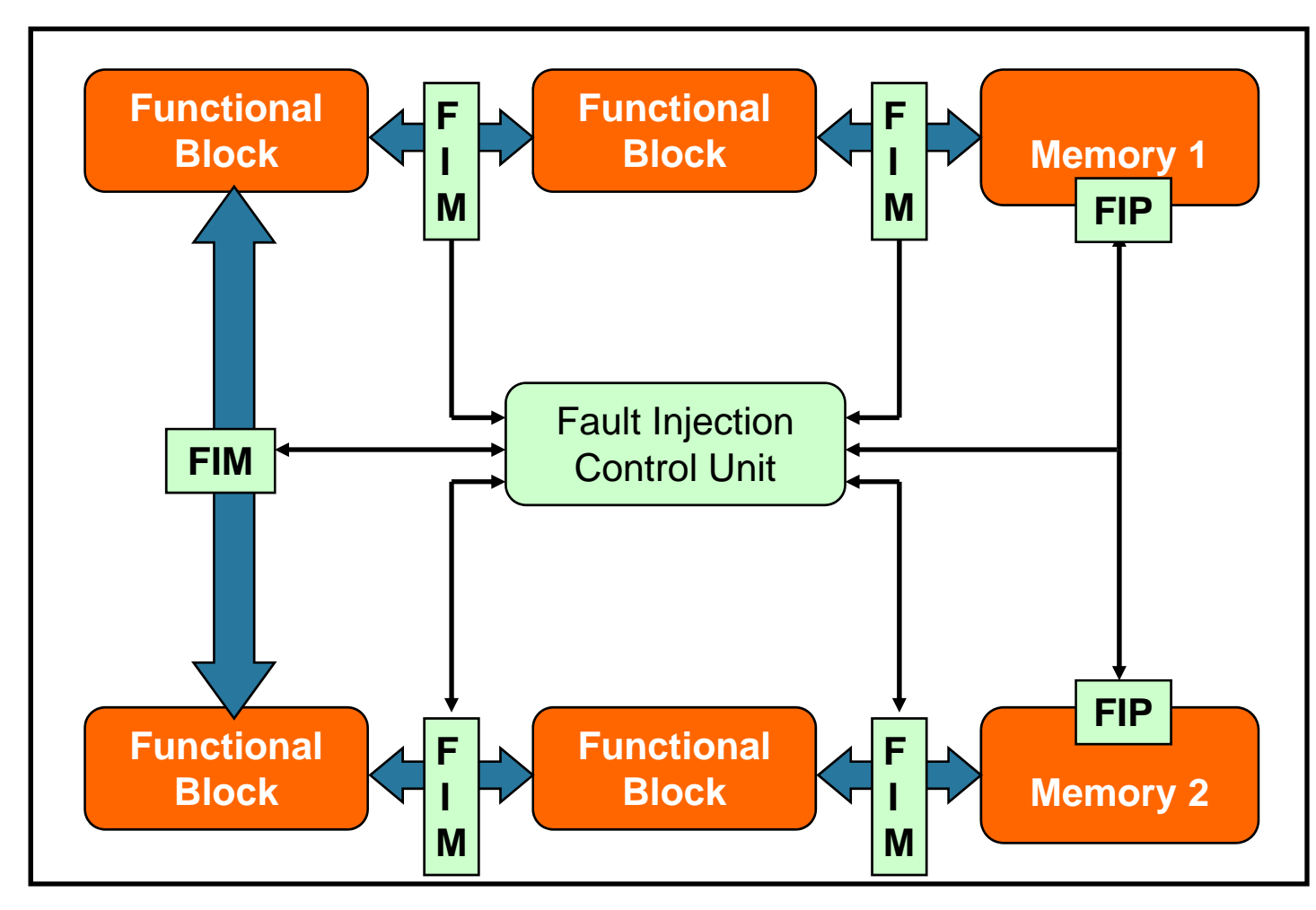

 - 72 - FIM … Fault Injection Module FIP … Fault Injection Port
# **Methodology Evaluation**

- $\blacksquare$  Evaluation with a Java Card™ Virtual MachineImplementation
- $\blacksquare$  Evaluation Steps:
	- **Implementation JCVM functional platform model**
	- **Vertical Codesign** 
		- 32-bit Solution based on MIPS Architecture
		- 8-bit Solution based on 8051 Architecture
	- **Horizontal Codesign** 
		- Application Specific Instruction-set Processor

# **Horizontal Codesign Solutions**

- $\blacksquare$ Vertical integration of functional units
- $\blacksquare$ Model comprises virtual machine as well as JC runtime

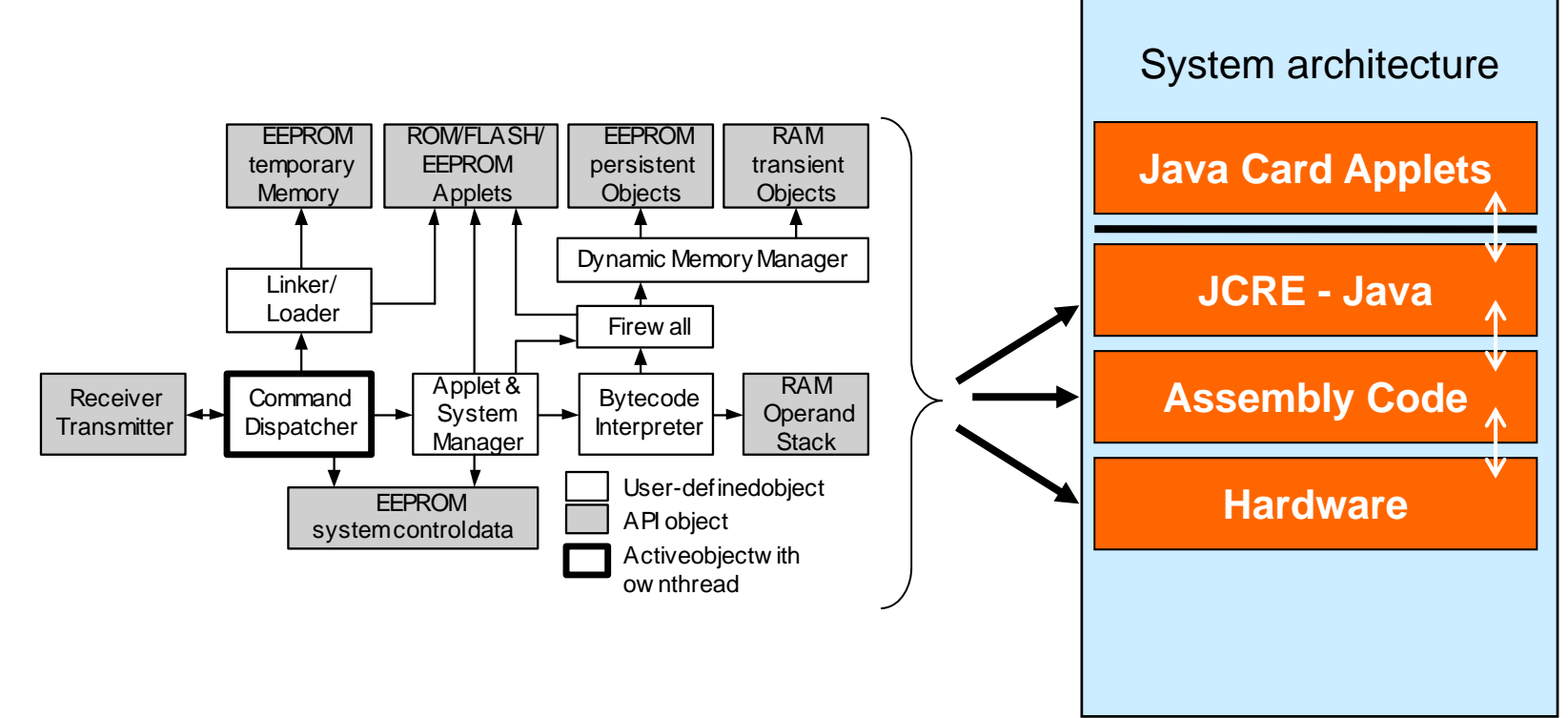

# **JAVA Card ASIP Concept**

## 3 Classes of instructions:

- •simple byte codes
- instruction set extension
- •complex instructions

Security concept:

- User and kernel mode
- different instructions for different memory areas
- •large MMU

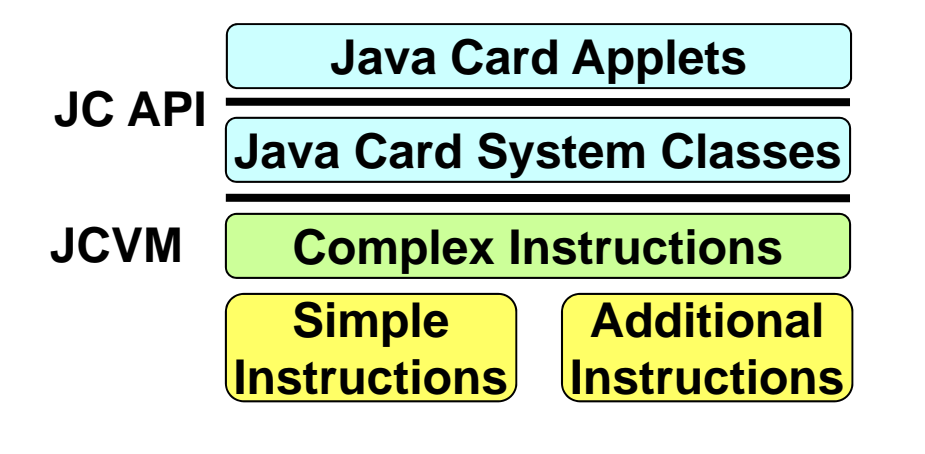

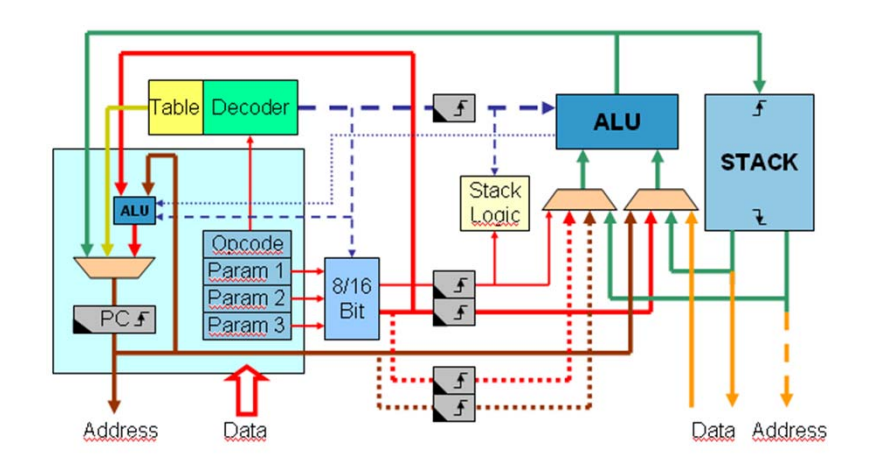

## **JAVA Card ASIP Architecture**

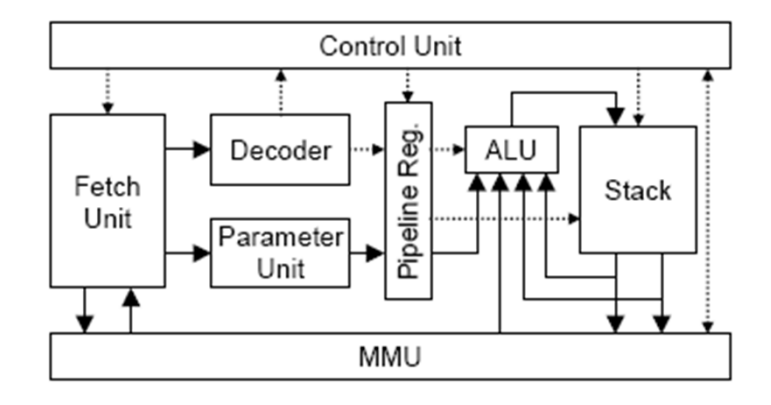

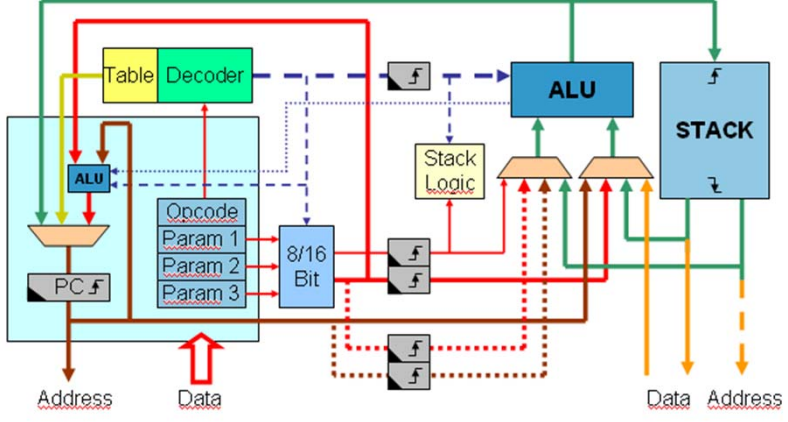

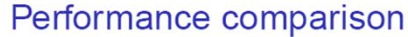

**MIPS** asReturn: 74 bytes popFrame: 80 bytes pushFrame: 164 bytes

### **ASIP**

asReturn: 10 bytes popFrame: 20 bytes pushFrame: 129 bytes

#### Interpretation

- $\triangleright$  Code density is much higher
- ▶ Microcoded routines run therefor faster (less instructions)
- ▶ Specialized hardware gives additional performance boost

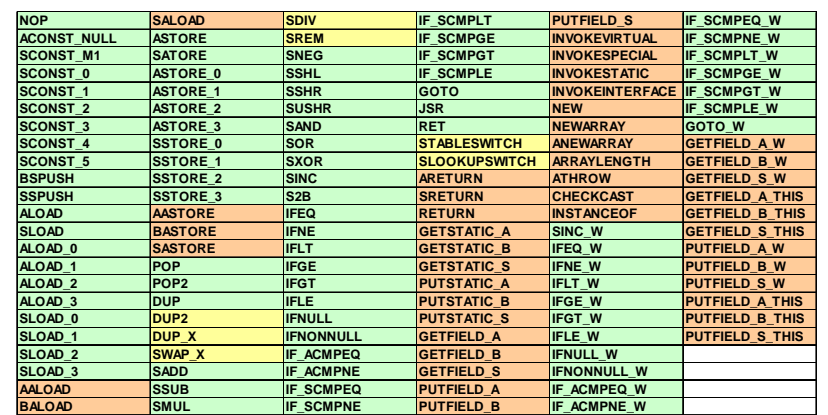